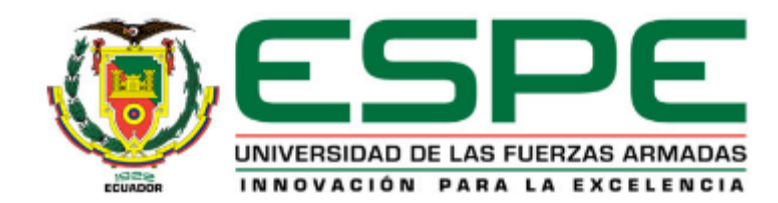

#### **VICERRECTORADO DE INVESTIGACIÓN, INNOVACIÓN Y TRANSFERENCIA TECNOLÓGICA**

#### **CENTRO DE ESTUDIOS DE POSGRADO**

**TRABAJO DE TITULACIÓN, PREVIO A LA OBTENCIÓN DEL TÍTULO DE MAGÍSTER EN ELECTRÓNICA Y AUTOMATIZACIÓN MENCIÓN REDES INDUSTRIALES.**

**TEMA:**

**"CONTROL DE UN GIROHORIZONTE ARTIFICIAL EN LOS CANALES DE ROLL Y PITCH PARA EL LABORATORIO DE AVIÓNICA DEL CENTRO DE MANTENIMIENTO DE LA AVIACIÓN DEL EJÉRCITO"**

> **Elaborado por:** Mullo Mullo, Edison Guillermo

**Director del Proyecto:**  Ing. Avila Rosero, Galo Raúl Mgs

Latacunga, 2022

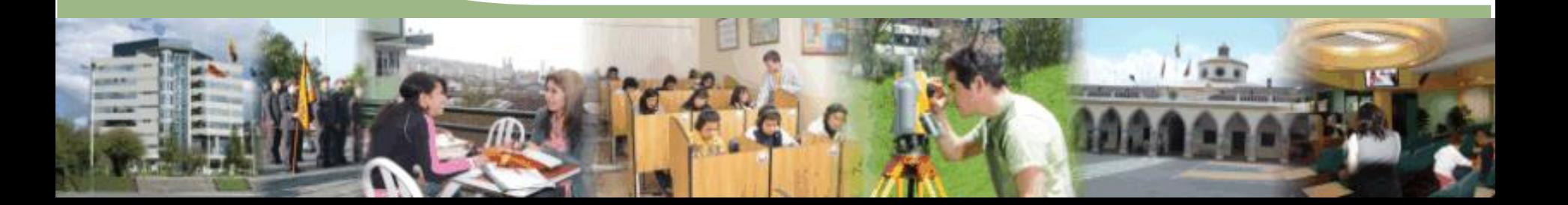

## **ÍNDICE**

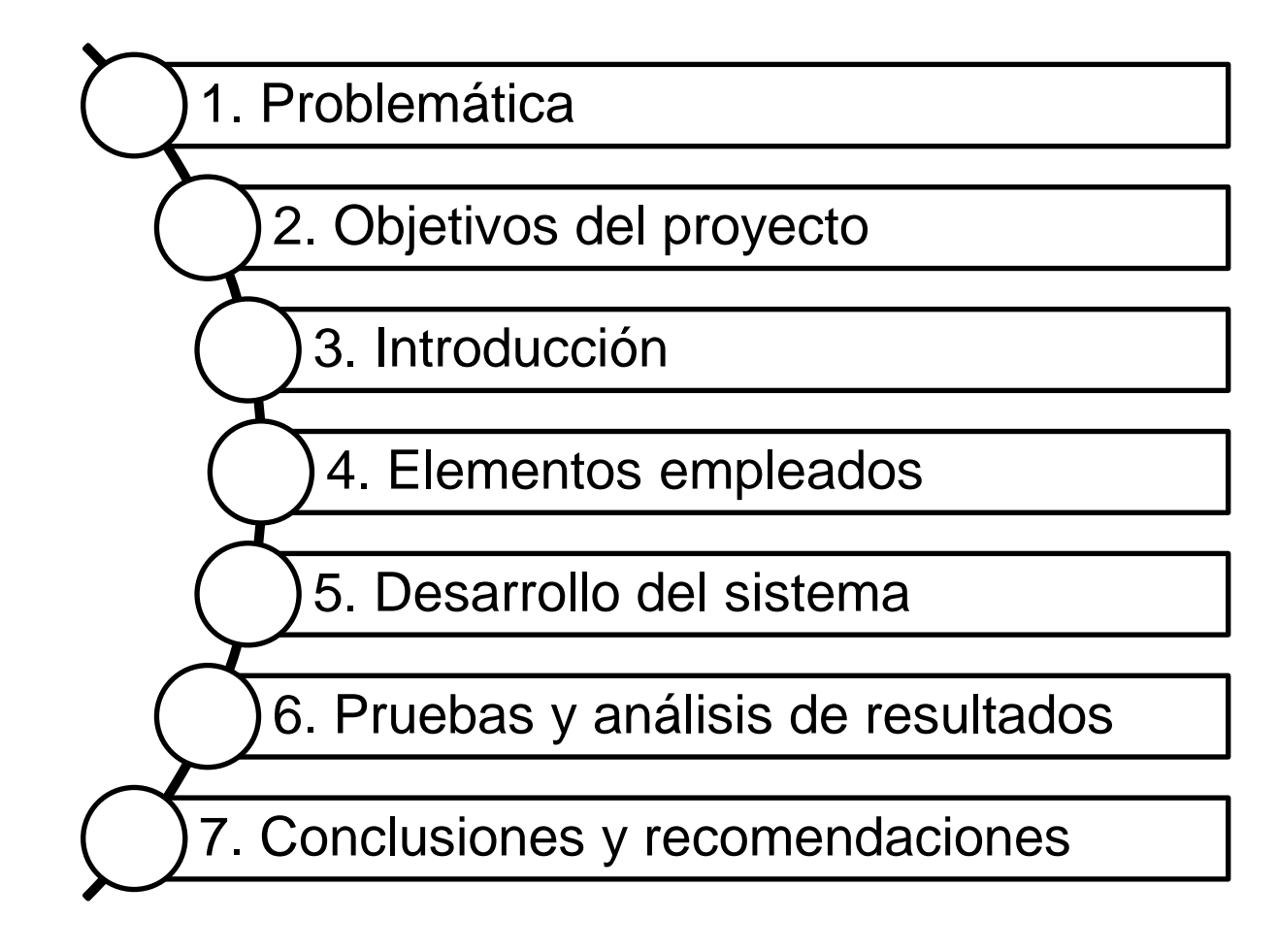

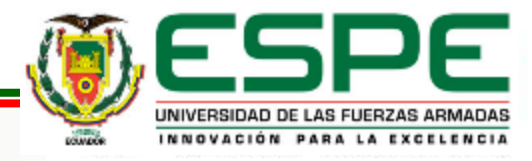

# **Problemática**

Según (Gómez, 2015) experto en medicina aeronáutica, menciona que la Desorientación Espacial ocasionada por un giróscopo descompensado ocasionará la pérdida súbita o inadvertida en la capacidad para realizar el vuelo**.**

A pesar de efectuar campañas en la prevención de accidente por (DE), el costo sigue siendo muy elevado, tanto en talento humano como en perdida de aeronaves. La incidencia de la (DE) en aviación es la tercera causa en los accidentes evitables, Más del 90% de los incidentes en los que se describen acciones de (DE), hay pérdidas del talento humano y de aeronaves. En el 45 % son en las etapas de aproximación, aterrizaje y despegue.

Cabe destacar que, por lo normal, los pilotos que sufren (DE) no se dan cuenta de su desorientación. En la mayoría de los accidentes aéreos los pilotos se concentran en alguna tarea adicional que los hace desatender los instrumentos de vuelo. Por eso el conocimiento en el vuelo por instrumentos es necesaria y fundamental a evitar o superar las falsas sensaciones.

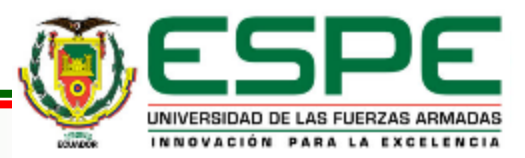

# **Problemática**

En estos momentos los laboratorios certificados de calibración & Reparación de instrumentos de navegación como son la DIAF (Dirección de la Industria Aeronáutica) y CEMEFA (Centro de Mantenimiento Electrónico) no disponen de plataformas inerciales o equipos para realizar trabajos de verificación y comprobación de una posible descompensación de los girohorizontes artificiales

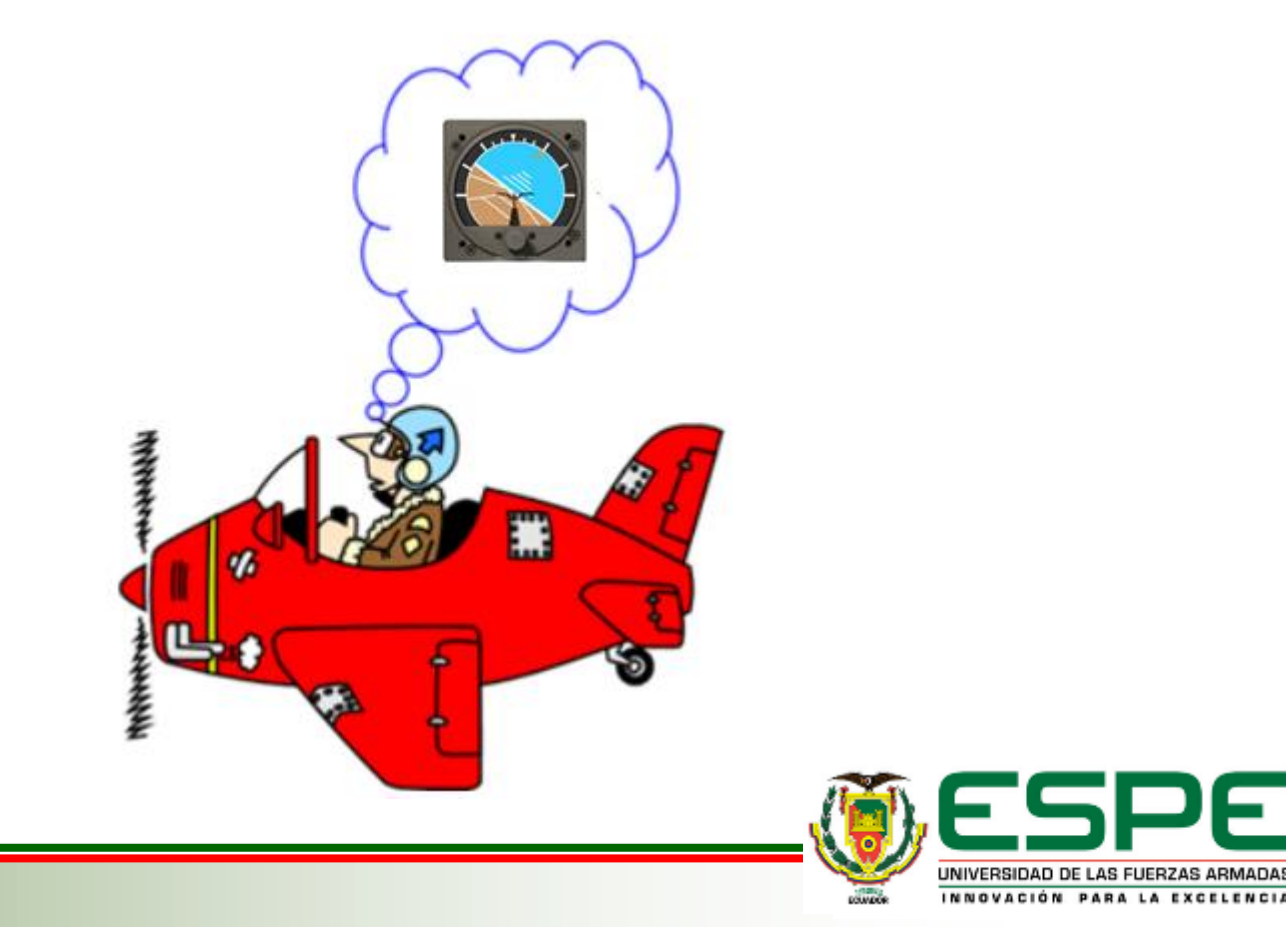

# **OBJETIVOS**

## **OBJETIVO GENERAL**

• Diseñar e implementar un sistema de control de un girohorizonte artificial que permitirá realizar pruebas de laboratorio a fin de ayudar con el mantenimiento de calibración y reparación, utilizando un entorno de programación amigable.

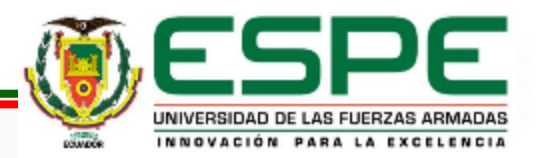

# **OBJETIVOS ESPECÍFICOS**

- Investigar sobre los modelos matemáticos que describen el comportamiento dinámico del control de posicionamiento de un giróscopo.
- Obtener la función de transferencia de un sistema de control de posicionamiento.
- Formular problemas de descompensación del giróscopo y así optimizar el TLR /TLV reflejada en horas de operación.
- Implementar la propuesta en el laboratorio de aviónica a fin de emular el trabajo de una plataforma inercial.
- Validar el correcto funcionamiento del girohorizonte artificial mediante técnicas de control.
- Registrar parámetros de Pitch y Roll que servirán como una base de datos para poder realizar un mantenimiento preventivo/correctivo.

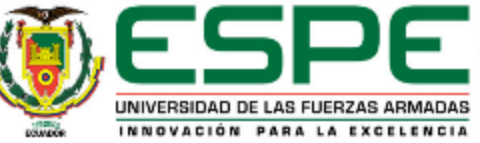

# **OBJETIVOS ESPECÍFICOS**

• Comparar los resultados obtenidos con respecto a parámetros reales de Pitch y Roll en operaciones de vuelo.

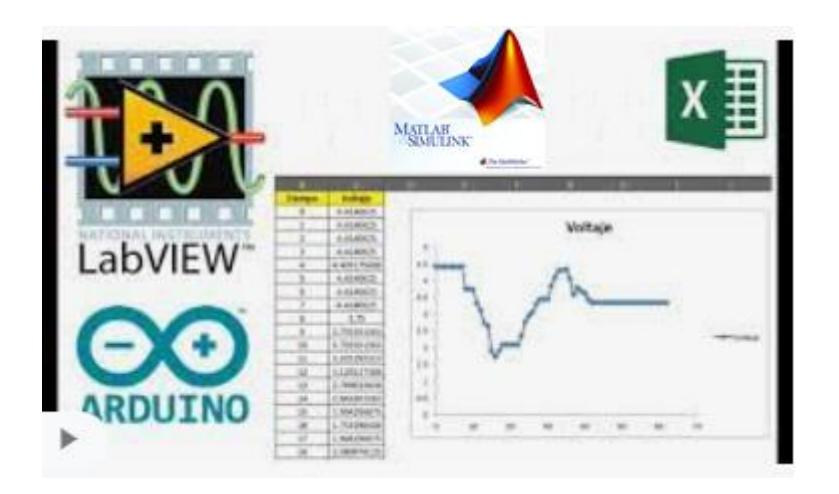

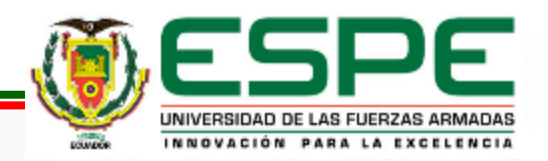

#### **Justificación, importancia y alcance del proyecto**

El sistema de control de posicionamiento de un girohorizonte artificial se realizará para colaborar con el Mtto preventivo/correctivo en el área de calibración y reparación, será implementado como un prototipo en el laboratorio de aviónica del CEMAE.

Al realizar este de control cumple la función de verificación o comprobación de los parámetros de Pitch y Roll de un girohorizonte artificial, se pretende emular ambientes de trabajo similares a las condiciones de vuelo sin la necesidad de adquirir plataformas inerciales, empleando menos recursos humanos e inversión económica.

Técnica de emular ambientes de vuelo tanto en Pitch como el Roll en el laboratorio desarrollando un proceso técnico práctico ya que se podrá adquirir información experimental y además comandar el sistema del control de un girohorizonte artificial

con la implementación se garantizará que el personal téc. pueda acceder a la realización de trabajos de laboratorio, ya que el sistema es portátil y de fácil definición en un entorno amigable. Y comprobar los parámetros incluidos en el Manual General de Mantenimiento (MGM).

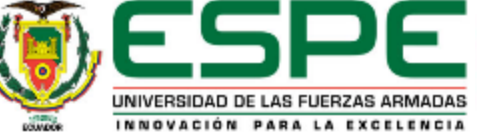

## INTRODUCCIÓN

La Aviónica es la aplicación de la electrónica en la aviación y en los sistemas de pilotaje, control de los motores, sistemas de comunicación, navegación. La aviónica comenzó sus inicios en los años 70, como una necesidad de optimar la aviación militar y se extendió a la aviación comercial. De hecho, en la aviación militar se asigna un presupuesto equivalente al 80% de la fabricación de una aeronave

El avance tecnológico ha abierto un mundo de posibilidades en el área de aviónica para todo tipo de aeronaves, pudiendo incorporar nuevas capacidades a la aviación. Algunas ventajas de esta tecnología incluyen:

- Información clara, detallada e inmediata
- Mejor conciencia situacional y seguridad en vuelo
- Carga de trabajo reducido durante el vuelo
- Registros y seguimiento de los equipos para el mantenimiento

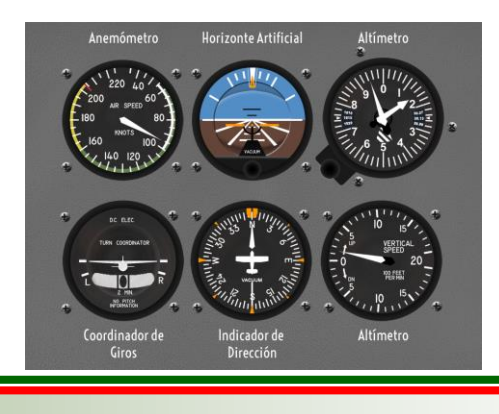

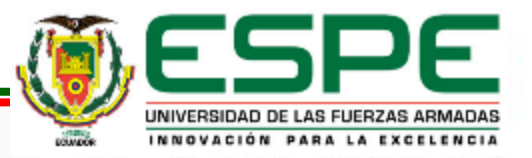

#### *Girohorizonte artificial / Indicador de actitud*

Se puede considerar este instrumento como un substituto mecánico del horizonte natural. Es el único instrumento que da una información inmediata y directa del cabeceo (Pitch) y alabeo (Roll). Este instrumento está basado es un giróscopo que gira en el plano horizontal montado en dos cardanes que le permiten permanecer en el plano independientemente del movimiento de la aeronave

Las líneas horizontales del instrumento indican los grados de cabeceo y cada línea representa 5°. Las líneas oblicuas ubicadas en la parte superior del instrumento indican el alabeo. Se indica una línea cada 10° hasta los 30° y luego líneas de 45° , 60° y 90°.

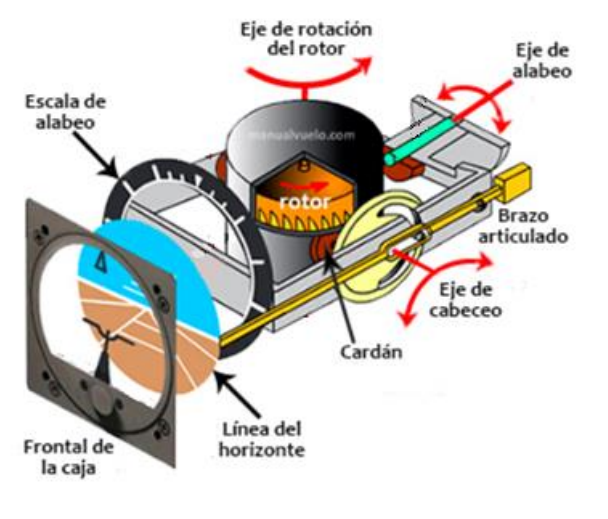

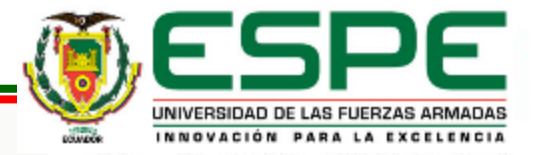

**Instrumentos de navegación**

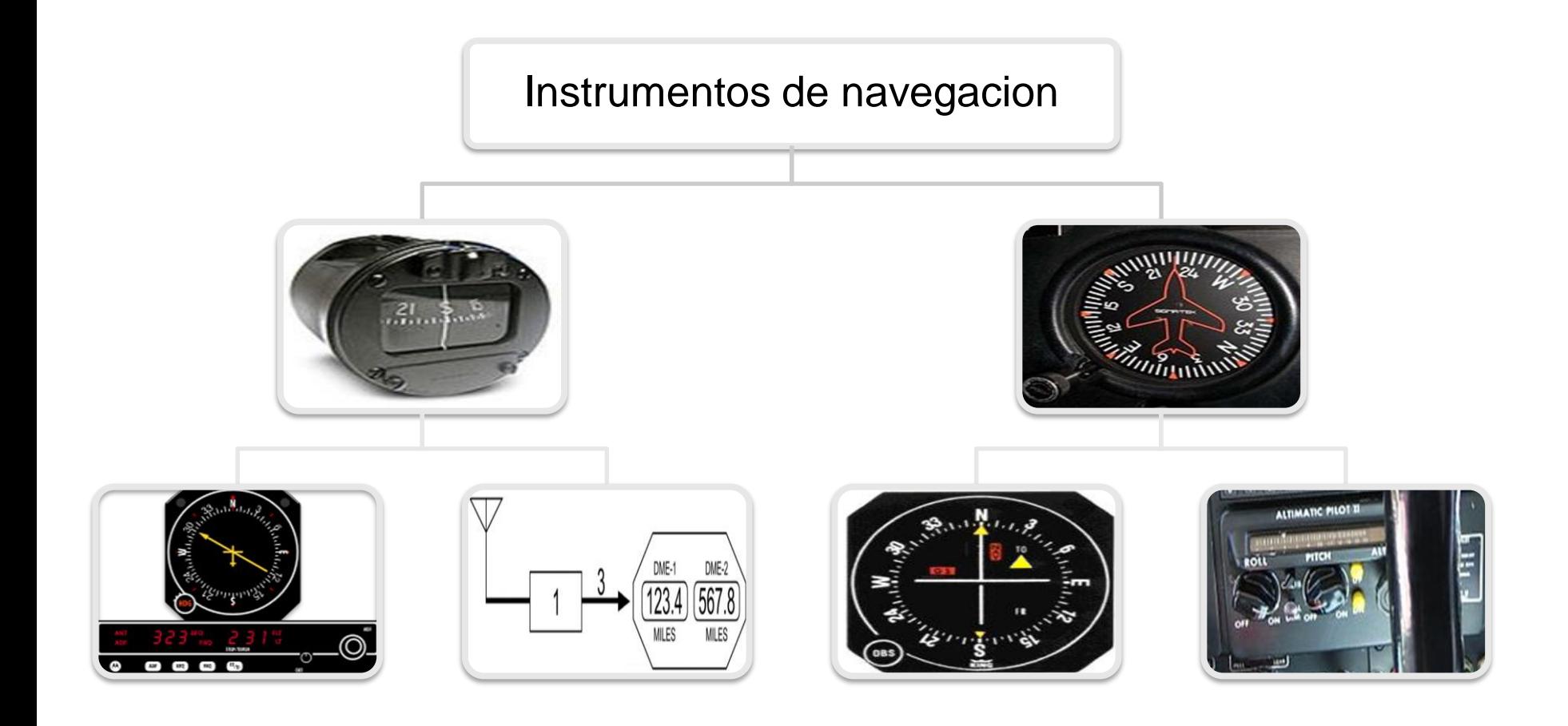

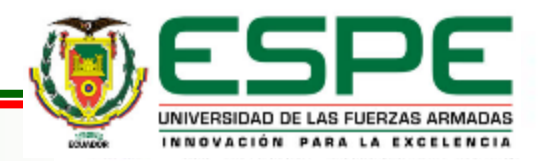

### *Pitch & Roll*

La dinámica de vuelo es la ciencia que estudia el control de un vehículo aéreo. Los tres parámetros más importantes de la dinámica del vuelo son los tres ángulos de rotación en las tres dimensiones del espacio alrededor del centro de masa del cuerpo, denominados ángulos de cabeceo (Pitch), alabeo (Roll) y guiñada (Yaw)

Los ángulos de navegación son un tipo de ángulos de Euler usados para describir la orientación de un objeto en tres dimensiones. Si se tiene un sistema de coordenadas móvil respecto de uno fijo,

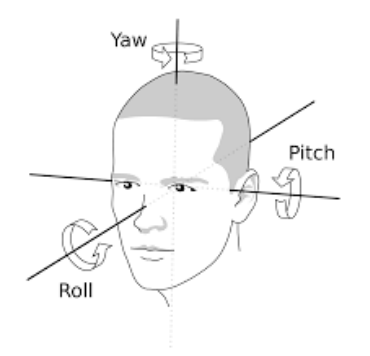

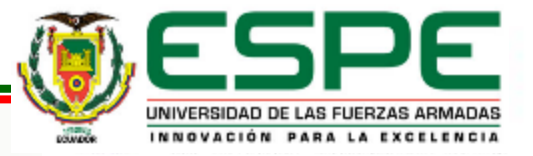

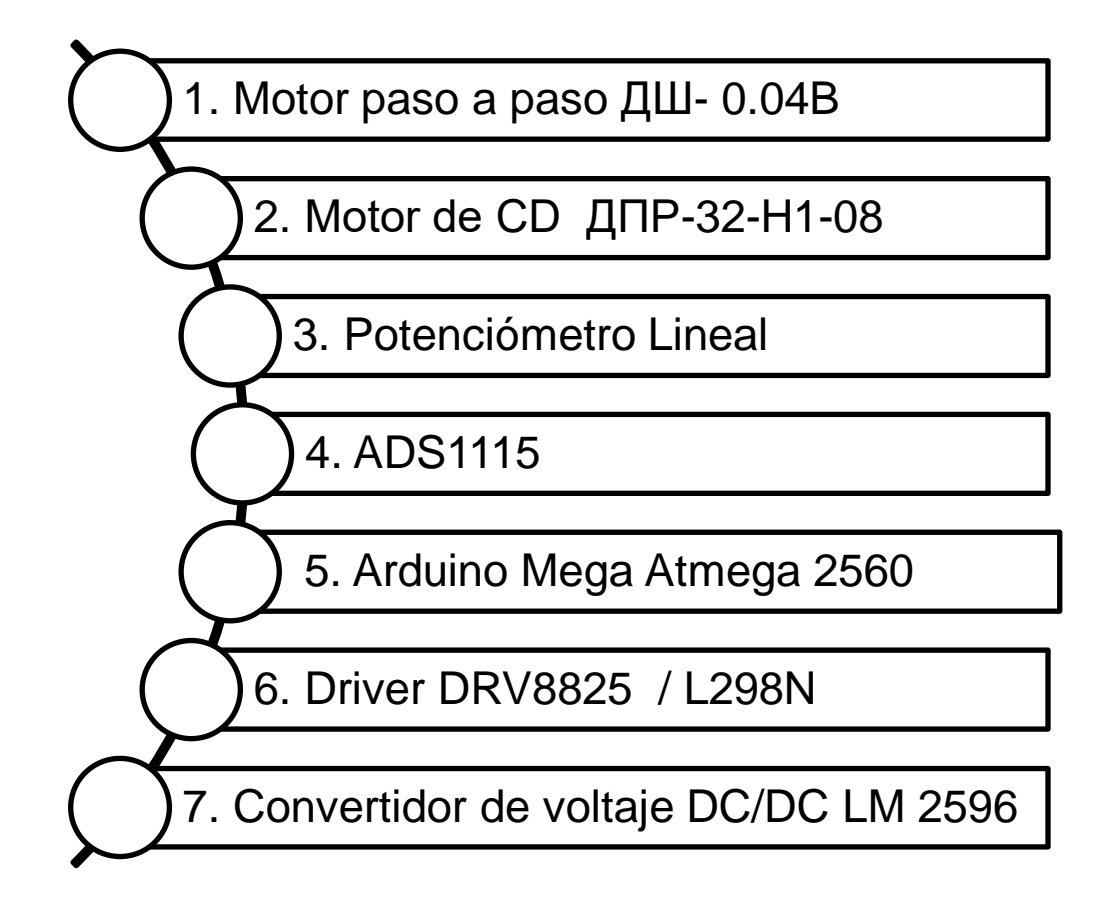

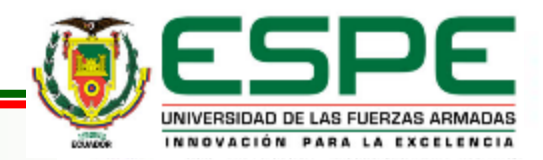

#### **Motor paso a paso ДШ- 0.04B** *(DSH 0,04B)*

Motor a pasos ДШ-0.04B de procedencia rusa de CD cuya rotación por cada revolución completa de su eje de 360° se divide en 16 pasos, lo que significa que por cada paso que realiza el eje es de 22° 30'

Voltaje de suministro nominal 27 V. Esfuerzo de torsión nominal: 0,04 gf\*cm. Respuesta nominal: 280 P/ seg. El paso nominal es de  $22.5^\circ$ . Peso 0.3kg.

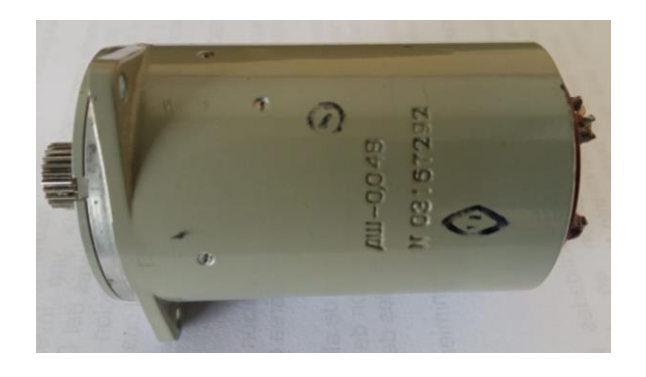

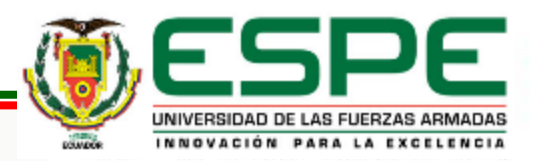

El motor de DC ДПР-32-H1-08 de fabricación rusa es un dispositivo que transforma la energía eléctrica en energía mecánica, Una de las principales características de este motor es la facilidad de regular la velocidad desde vacío hasta su plena carga

Tensión de alimentación 12 V Potencia nominal 0,92 W Velocidad 4500 rpm Par nominal 1,96 mN<sup>\*</sup>m Par de arranque 5,4 mN<sup>\*</sup>m Consumo de corriente 0,21 A Corriente nominal 0,18 A Corriente de arranque 1,1 A Tiempo mínimo de funcionamiento 2000 horas

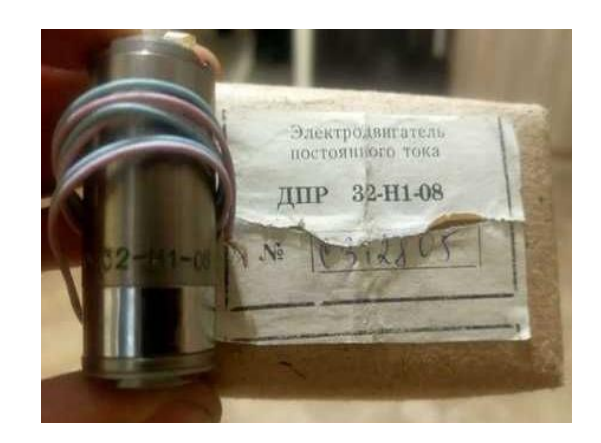

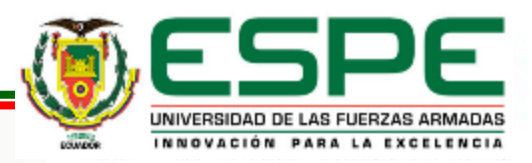

#### **Potenciómetro lineal**

Como sensor de posición angular es el más utilizado por ser un sensor económico y fácil de usar. también conocidos como sensor rotativo miden la relación que hay entre una posición con respecto a cualquier otra posición en un espacio. Estos sensores calculan la orientación de un objeto con respecto a una posición de referencia específica.

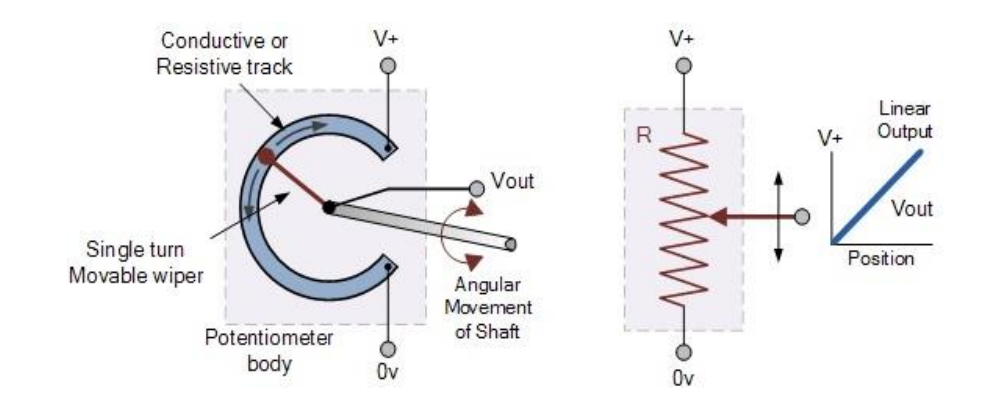

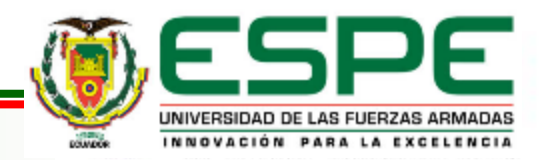

#### **ADS1115**

El Módulo ADS1115 es un Convertidor Análogo Digital ADC, este circuito es ideal cuando se requiere de una mayor resolución o pines analógicos adicionales o cuando se requiere un ADC de mayor precisión, el ADS1115 proporciona precisión de 16 bits a 860 muestras/seg, además incluye un amplificador de ganancia programable, para ayudar a amplificar las señales más pequeñas. Se seleccionó este ADC porque funciona con un voltaje nominal de 2 V a 5 V

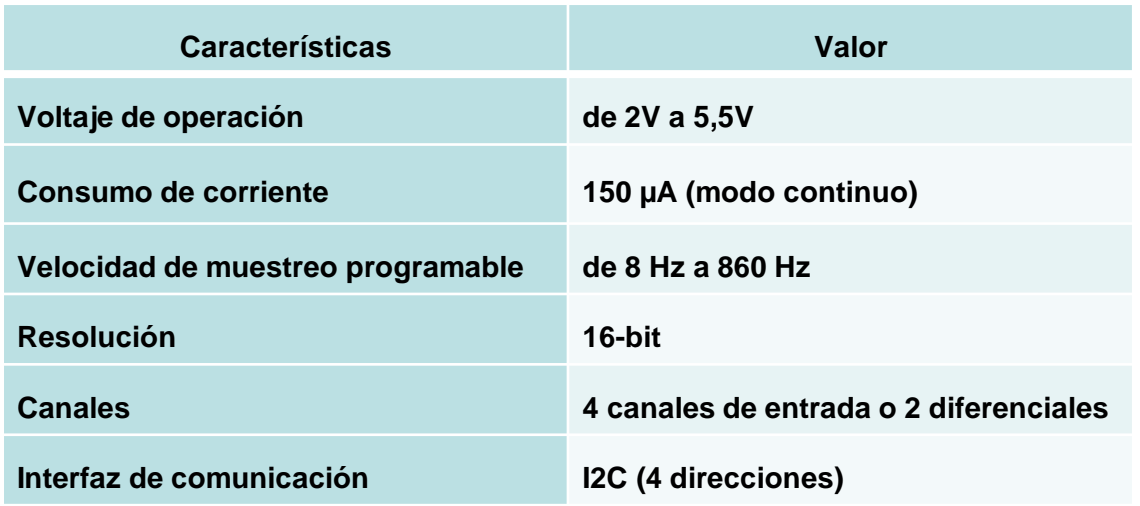

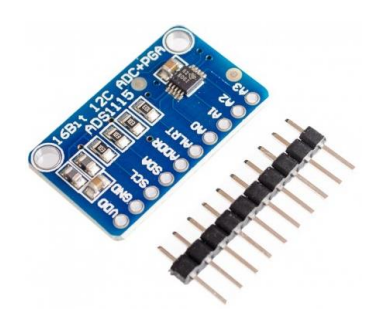

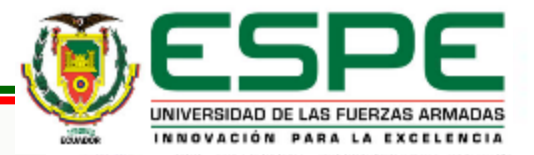

#### **Arduino Mega Atmega 2560**

Es una tarjeta de desarrollo basado en una versión del microcontrolador ATmega2560. Disponen de 54 entradas/salidas digitales, 14 de las cuales se pueden utilizar como salidas PWM (modulación de anchura de pulso). Además de 16 entradas analógicas, 4 UARTs (puertos seriales), un oscilador de 16MHz, una conexión USB.

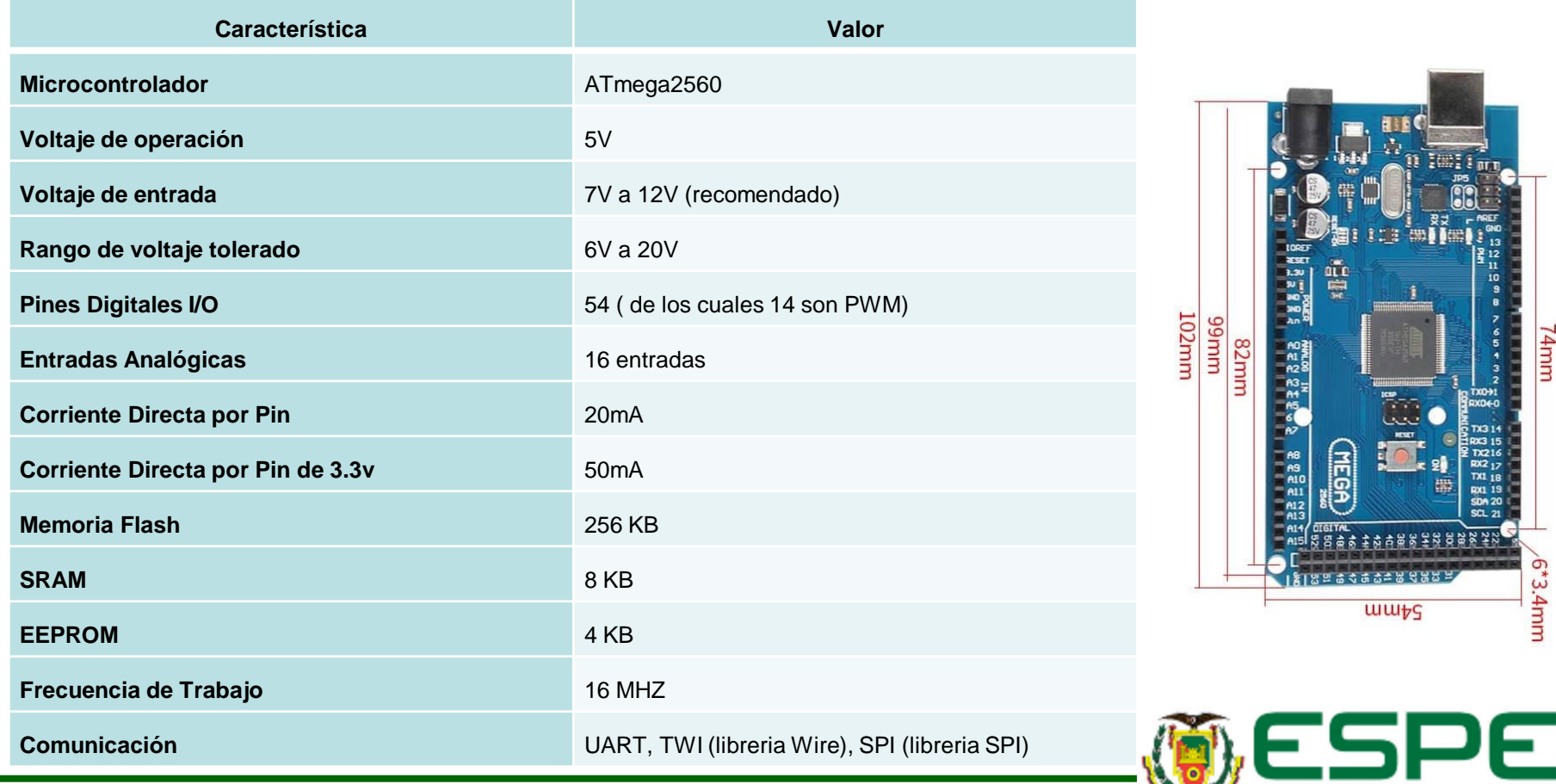

#### *I2C en Arduino*

Es un protocolo síncrono. usa solo 2 cables, uno para el reloj (SCK) y otro para el dato (SDA). Esto significa que el maestro y el esclavo envían datos por el mismo cable, el cual es controlado por el maestro, que crea la señal de reloj. I2C no utiliza selección de esclavo, sino direccionamiento. La tarjeta de desarrollo arduino mega tiene pines de uso exclusivo para comunicación I2C como hardware vinculado físicamente. Además, es posible emplear cualquier otro grupo de pines como bus I2C a través de software, pero en ese caso la velocidad será mucho menor. Los pines a los que está vinculado varían de un modelo a otro

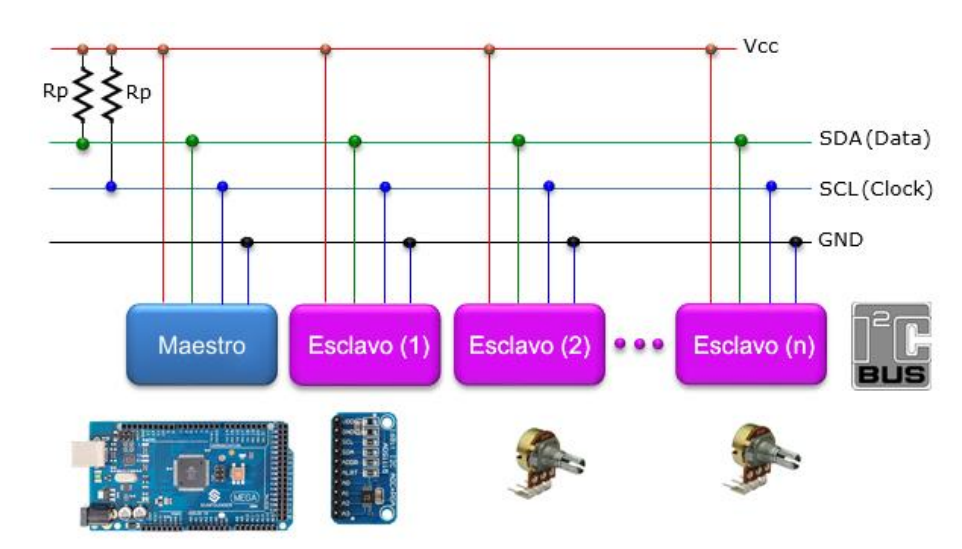

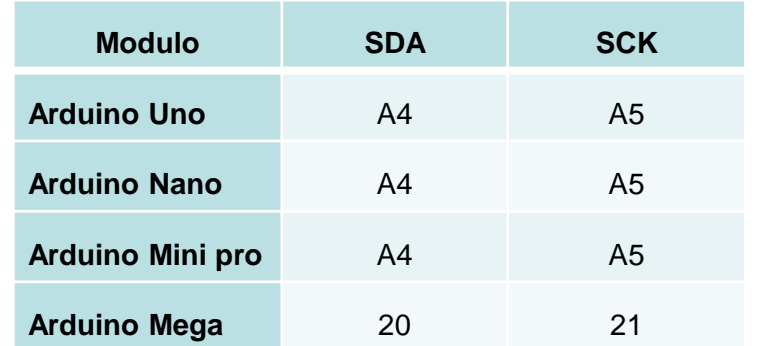

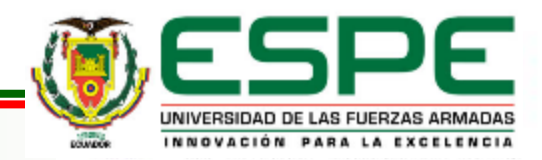

#### **Driver DRV8825**

Es un controlador que simplifican el manejo de los motores a pasos desde un Plc, procesador o tarjeta de desarrollo como el arduino Mega 2560 permite controlar valores altos de voltajes y corrientes que requieren, y a su vez limitar la corriente que circulara por el motor ДШ-0.04B, Para controla es necesario dos salidas digitales, una para indicar el sentido de giro y otra para comunicar que el motor avance un paso

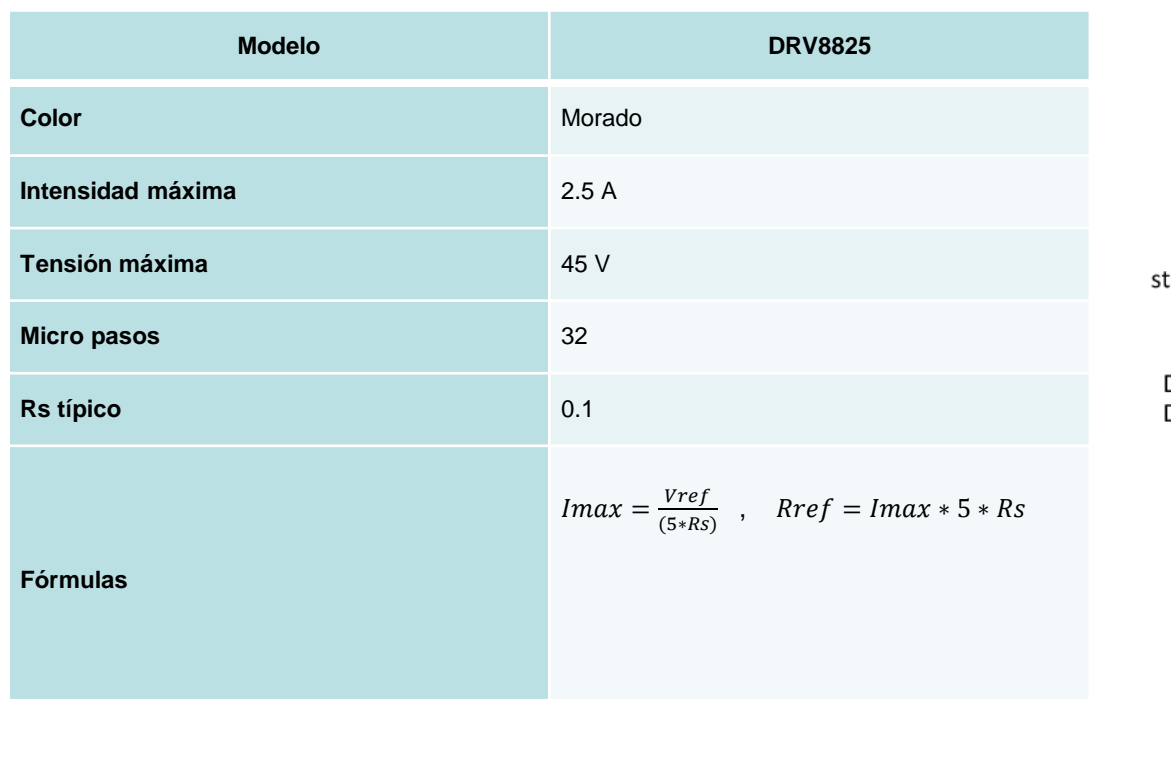

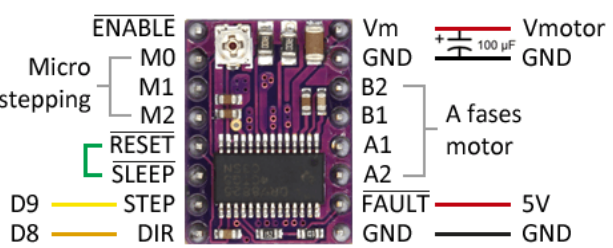

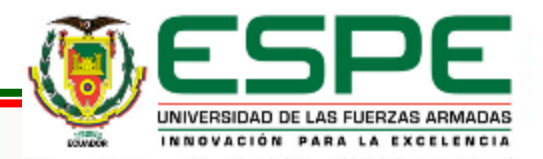

#### **DRIVER L298N**

El controlador L298N es un módulo utilizado para el manejo de motores DC de hasta 2 A, constituido por dos puentes H completos que permiten controlar 2 motores DC o un motor paso a paso bipolar / unipolar. El controlador permite manejar el sentido y velocidad de giro del motor mediante señales TTL

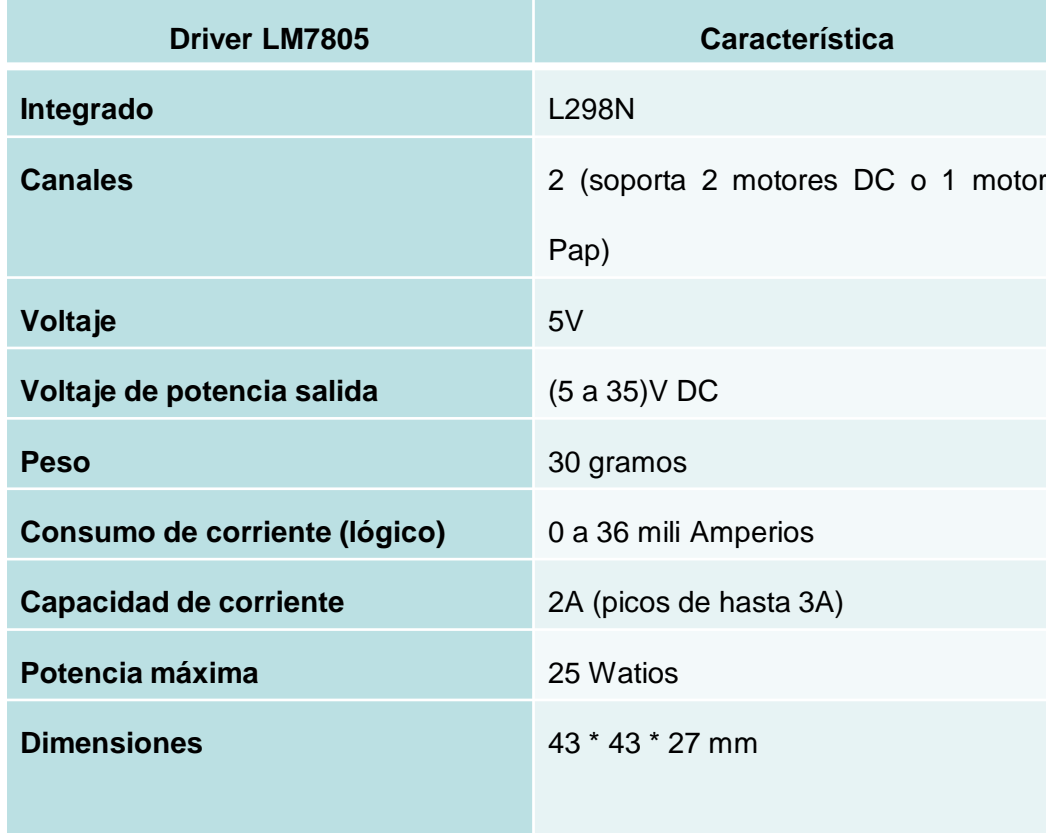

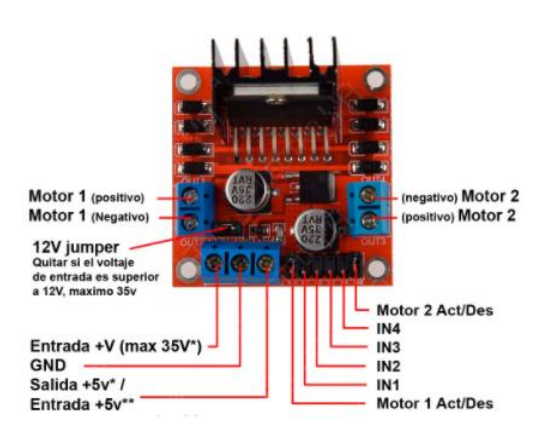

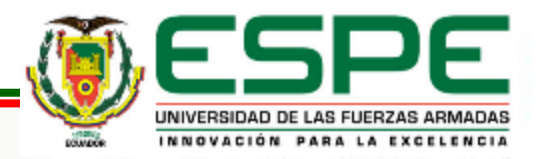

#### **Convertidor de voltaje DC/DC LM 2596**

Su principal función es entregar un Vout constante inferior o superior al voltaje de entrada con respecto a valores pico de voltaje de entrada o de carga. Está diseñado para corrientes de salida de 3A, voltaje de entrada de 4.5 V a 40 V y voltaje de salida de 1.23 V a 37 V. El voltaje de salida se selecciona mediante un potenciómetro multivuelta

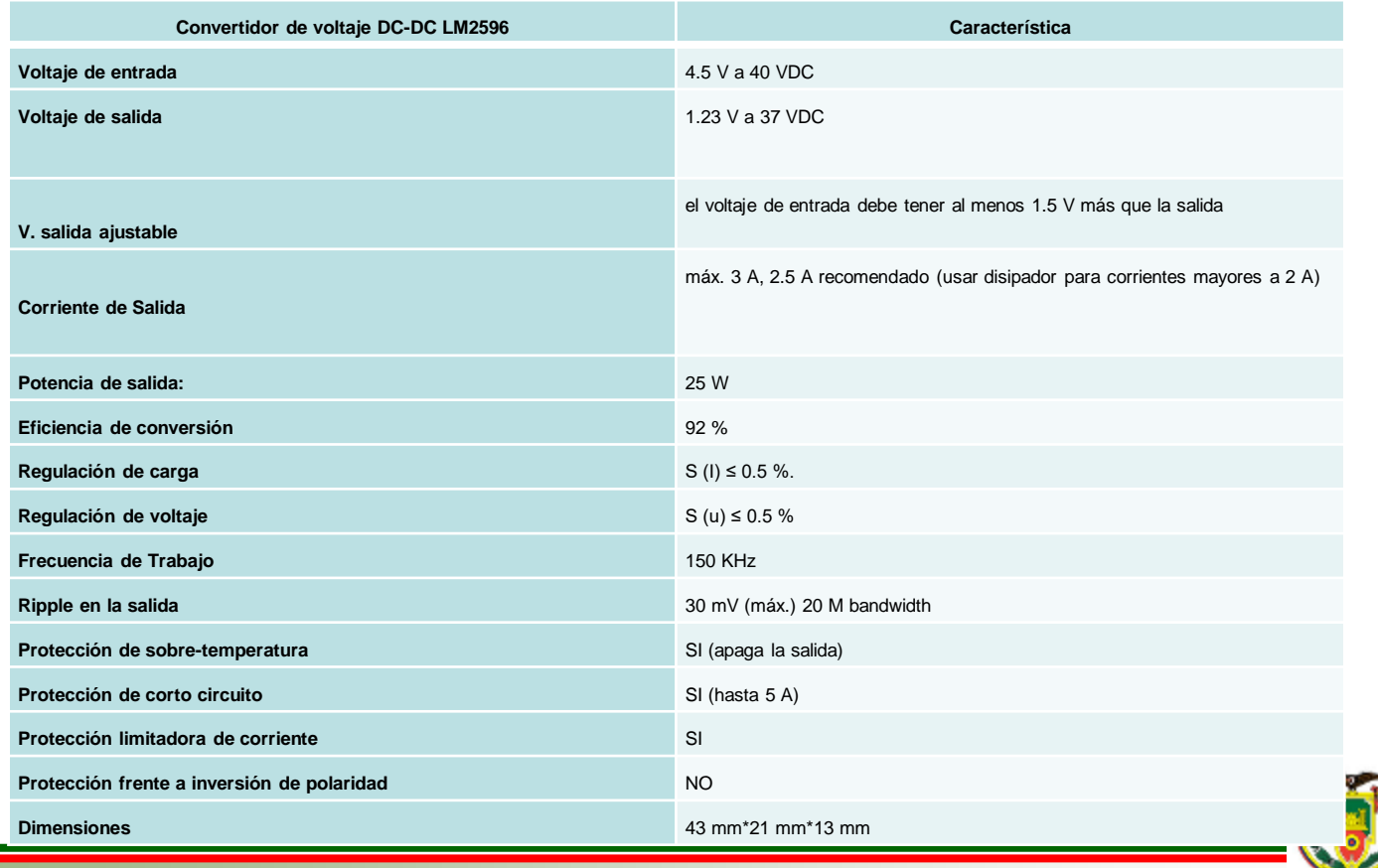

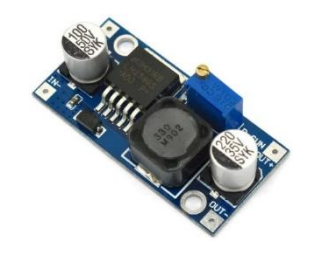

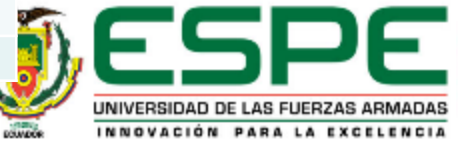

#### **PCB (Printed Circuit Board**)

PCB es la parte de la electrónica que hace posible todas las conexiones que se desea realizar. Se considera que la placa de circuito impreso es una base física en el que instalamos una variedad de componentes electrónicos

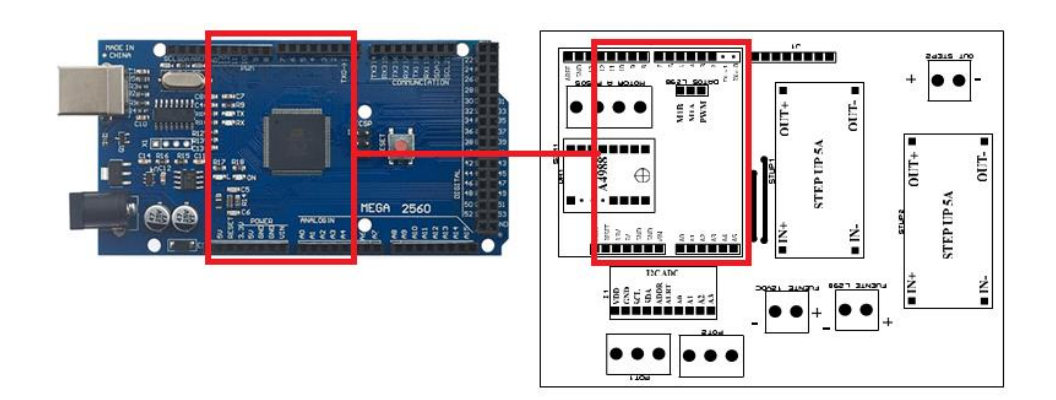

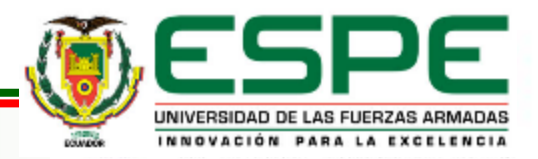

**Obtención de datos de E / S**. Para este proceso se debe excitar la planta mediante la aplicación de una señal excitación de entrada y registrar el comportamiento de sus entradas y salidas en un intervalo de tiempo.

**Procesamiento de los datos obtenidos**. Los datos obtenidos vienen por lo general seguido de ruidos que será necesario filtrar antes de iniciar la identificación de la planta. En este proceso, por lo que, facilita y mejora el proceso a ser identificado.

**Elección de la estructura del modelo**. el modelo que se desea obtener es un modelo con parámetros, el primer paso es determinar la estructura adecuada para dicha planta. Este proceso se facilita en gran medida si se tiene un cierto conocimiento sobre las leyes eléctricas y físicas que rigen esta planta.

**Obtención de los parámetros del modelo**. A continuación, se procede a la estimación de los parámetros de la estructura que mejor ajustan la respuesta del modelo a los datos de E/S obtenidos durante la prueba. **Validación del modelo**. Por último, es determinar si el modelo a obtenerse satisface la precisión requerida para el modelado y la validación se lo realizar mediante el toolbox SystemIdentificatión.

#### **Métodos de obtención de modelos**

Cuando es necesario conocer el comportamiento de un sistema en determinadas condiciones, se puede recurrir a la experimentación. Sin embargo, en algunos casos la experimentación resulta compleja, lo que hace obligatorio trabajar con algún tipo de representación que se aproxime a lo real. Para obtener el modelo de nuestro sistema a controlar se empleará dos métodos principales para obtener el modelo de una planta.

#### **Modelado teórico.**

Se trata de un método matemático / analítico, en el que se aplica a leyes básicas de la física, electromecánica, electrónica y análisis matemático, para describir el comportamiento del proceso del control de posición angular de un motor DC ДПР-32-H1-08.

#### **Identificación del sistema.**

Se trata de un método experimental que permite obtener el modelo de un sistema a partir de datos reales de E/S de la planta, que fueron obtenidos del motor a pasos ДШ-0.04B.

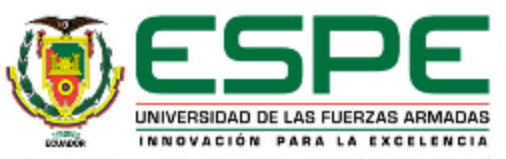

Los elementos más importantes al momento de realizar el modelado teórico del motor DC son representados para mediante un proceso matemático y empleando la transformada de la place trabajaremos en dominio del tiempo.

- $ea(t) = voltaie$  de armadura
- ia  $(t)$  = corriente de la armadura
- Vb(t) = voltaje contra electromotriz
- $Kb = cte$  de fuerza contra electromotriz
- $Ki = constante$  del par del motor
- $Tm(t) =$  par del motor
- Jm = momento de inercia del motor
- $JL$  = momento de inercia de la carga
- $\theta$ m(t) = posición del eje del motor
- $\theta L(t)$  = posición del eje de la carga
- $bm =$  coeficiente de friccion viscosa del motor
- $bL =$  coeficiente de friccion viscosa de la carga
- Ra = resistencia de la armadura del motor
- La = inductancia de la armadura del motor

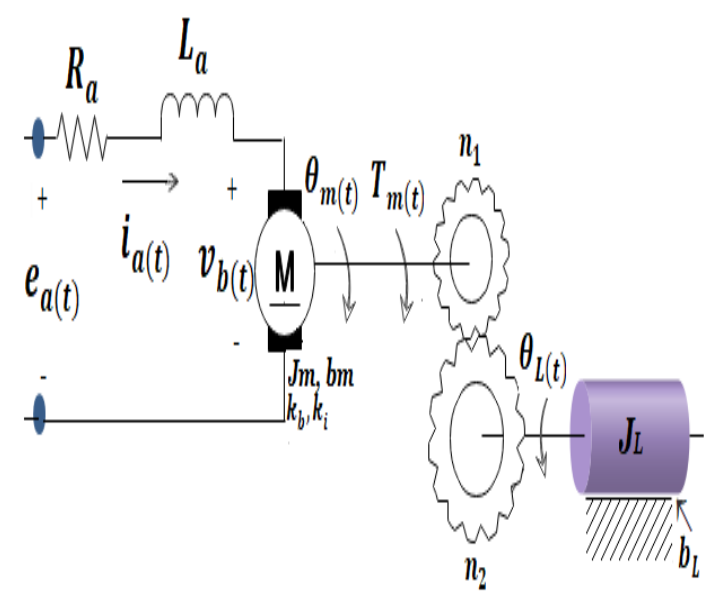

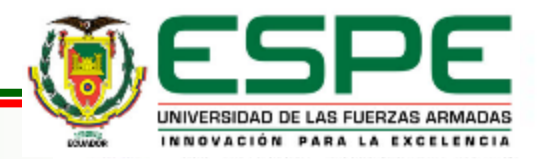

$$
\mathbf{J}_{\mathbf{eq}} = \mathbf{J}_{\mathbf{m}} + \mathbf{n}^2 * \mathbf{J}_{\mathbf{L}}
$$

$$
\mathbf{b}_{\mathbf{eq}} = \mathbf{b}_{\mathbf{m}} + \mathbf{n}^2 * \mathbf{b}_{\mathbf{L}}
$$

la dinámica de este sistema es la siguiente

$$
T_{m(t)} = J_{eq} * \frac{d^2 \theta m(t)}{dt^2} + b_{eq} * \frac{d\theta m(t)}{dt}
$$

$$
\boldsymbol{e}_{a(t)} = R_a * i_{a(t)} + L_a * \frac{d_{ia(t)}}{dt} + v_{b(t)}
$$

$$
\mathbf{v}_{\mathbf{b}(t)} = K_{b} * \frac{d\theta m(t)}{dt} = K_{b} * w_{m(t)}
$$

$$
T_{m(t)}=K_i\,*\,i_{a(t)}
$$

$$
\theta_{L(t)=}n*\theta_{m(t)}
$$

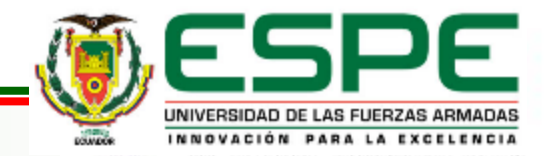

Al aplicar la transformada de Laplace a este sistema de ecuaciones obtenemos:

$$
\mathbf{T}_{\mathbf{m}}(s) = (J_{eq}S + b_{eq})s * \theta_{m(S)}
$$
  
\n
$$
\mathbf{E}_{a}(s) = (L_a S + R_a) * I_{a(S)} + V_{b(S)}
$$
  
\n
$$
\mathbf{V}_{b}(s) = K_b S * \theta_{m(S)} = K_b * W_{m(S)}
$$
  
\n
$$
\mathbf{T}_{\mathbf{m}}(s) = K_i * I_{a(S)}
$$
  
\n
$$
\theta_{L(S)} = n * \theta_{m(S)}
$$

La función de transferencia directa del motor  $\mathrm{G}_{\mathbf{m}(\mathsf{S})},$  donde:

$$
\mathbf{G}_{\mathbf{m}(\mathbf{S})} = \frac{\theta_{\mathbf{m}(\mathbf{S})}}{E_{a(\mathbf{S})}}
$$

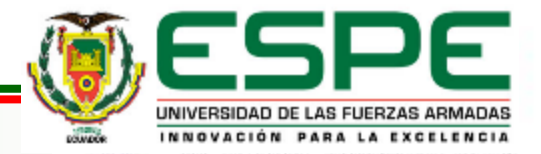

la obtenemos mediante el siguiente procedimiento. Sustituimos las ecuaciones y luego despejamos I $_{\rm a(S)}$ :

$$
\mathbf{I}_{\mathbf{a}(\mathbf{S})} = \left(\frac{1}{K_i}\right) * (J_{eq}S + b_{eq})S^* \theta_{m(S)}
$$

Luego, se sustituye este resultado y la siguiente ecuación

$$
\mathbf{E}_{\mathbf{a}(\mathbf{S})} = (L_{\mathbf{a}} S + R_{\mathbf{a}}) * (\frac{1}{K_{\mathbf{I}}})^* (J_{\text{eq}} S + b_{\text{eq}}) S^* \theta_{m(S)} + K_{\mathbf{b}} S * \theta_{m(S)}
$$

Es decir:

$$
\mathbf{E}_{\mathbf{a}(\mathbf{S})} = \left(\frac{1}{\text{Ki}}\right)^{*} ((L_{\mathbf{a}}S + R_{\mathbf{a}}) * (J_{\text{eq}}S + b_{\text{eq}}) + Ki^{*} Kb)S * \theta_{m(S)}
$$

De donde se obtiene,  $\ G_{\rm{m(S)}}$ , la función de transferencia directa del motor:

$$
\frac{\theta_{m(S)}}{\mathbf{E}_{\mathbf{a}(S)}} = \frac{K_i}{s((L_a S + R_a)(J_{eq} S + b_{eq}) + K_i K_b)}
$$

$$
\frac{E_{a(s)}}{s((L_a s + R_a)(L_{eq} s + b_{eq}) + k_i k_b)} \theta_{m(s)} \theta_{L(s)}
$$

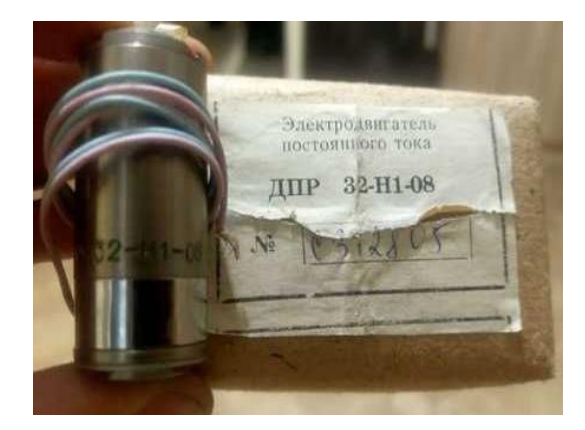

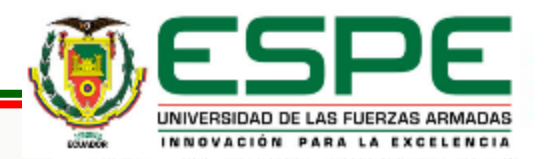

#### **Modelado según identificación del sistema del motor a pasos ДШ-0.04B**

Para un correcto modelamiento del control de posicionamiento angular del motor a pasos ДШ-0.04B se necesita, por lo menos implementar un circuito electrónico básico con los siguientes dispositivos.

- Un sensor de tipo potenciómetro, que determine el estado de la posición del sistema (sensor de posición angular).
- Un controlador, que genere la señal que gobierna al actuador (tarjeta de desarrollo Arduino Mega).
- Un actuador, que modifique al sistema de manera controlada (Motor a pasos ДШ-0.04B).

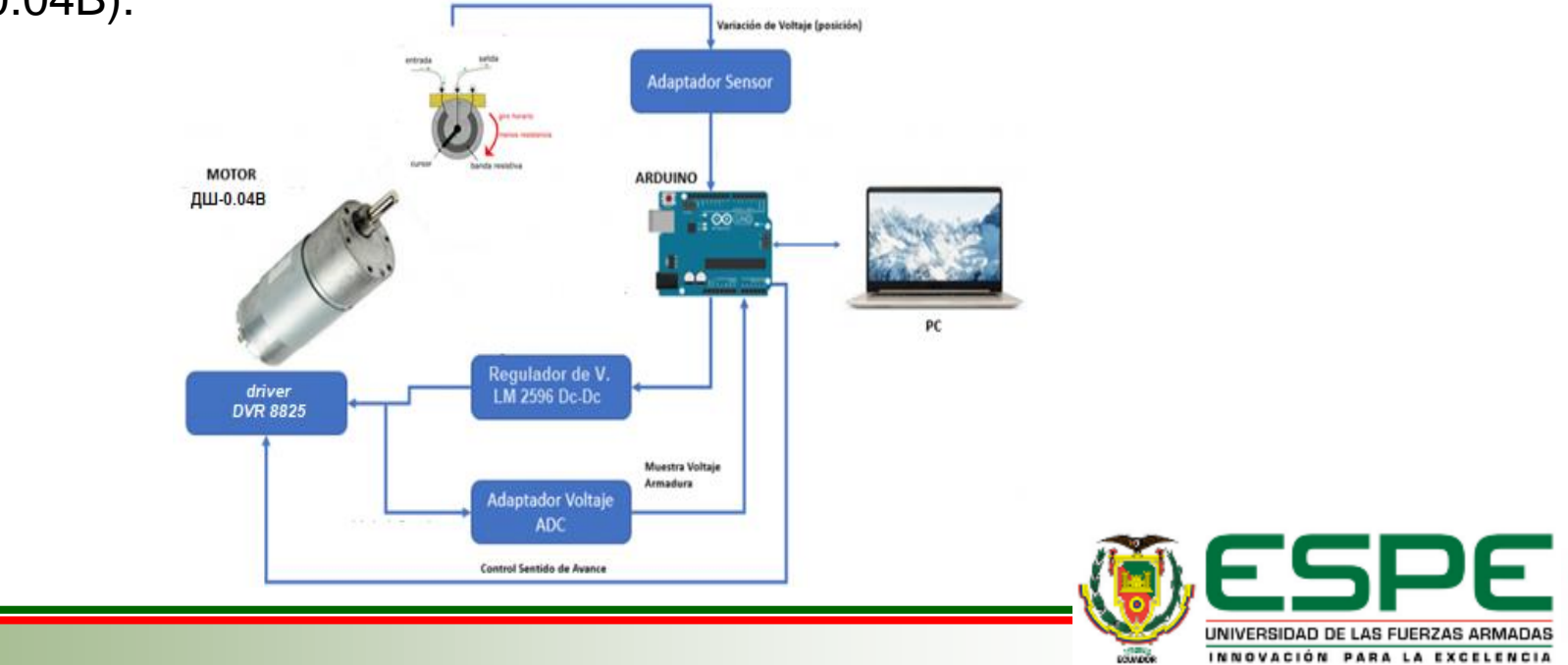

#### **Modelado según identificación del sistema del motor a pasos ДШ-0.04B**

se logró obtener datos de E/S en un archivo de Excel que contiene 148 datos de entrada y 148 datos de salida los cuales mediante el software de MATLAB y su Toolbox systemIdentification se podrá obtener el modelo matemático o función de transferencia de nuestra planta el cual describe el comportamiento del motor a pasos mediante datos obtenidos experimentalmente

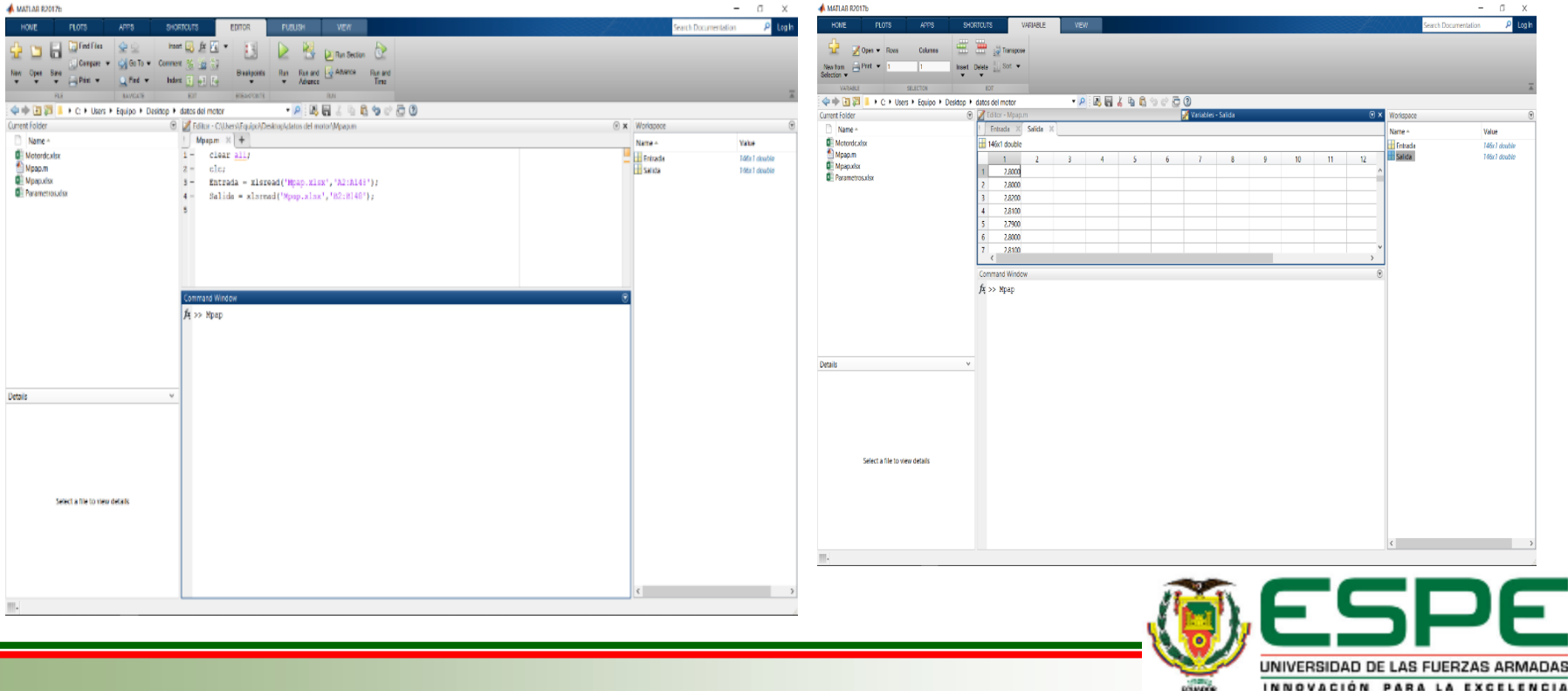

#### *Introducción al Toolbox de SystemIdentificatión*

Matlab dispone de una variedad de funciones aplicables al campo de la identificación de sistemas, agrupadas en el Toolbox SystemIdentification, que forman una herramienta de gran utilidad para la identificación y modelado de sistemas. Estas funciones incluyen una variedad de algoritmos para el ajuste de los parámetros en todo tipo de modelos. Así mismo, permiten analizar las propiedades de los modelos obtenidos

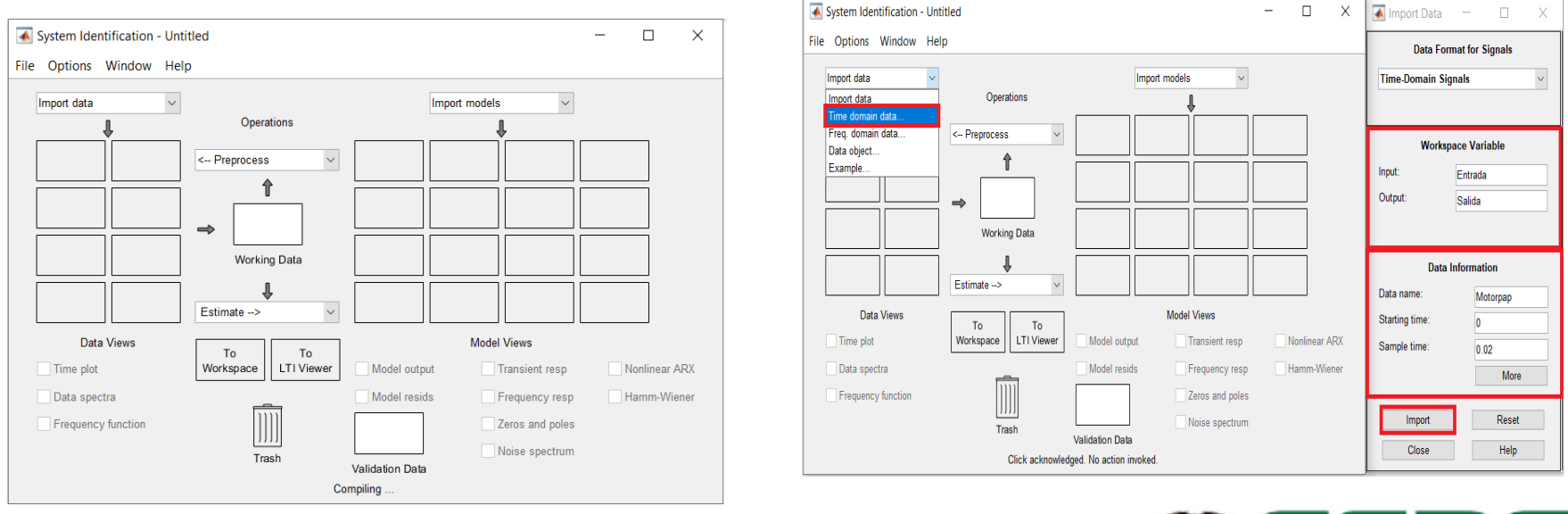

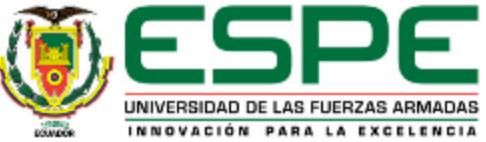

#### *Modelamiento del Motor PaP ДШ-0.04B Mediante Toolbox SystemIdentificatión*

La identificación de sistemas es la técnica crear modelos matemáticos de sistemas dinámicos a partir de datos, es la interfaz entre el mundo real de las aplicaciones y el mundo matemático de la teoría de control, de sistemas dinámicos que son difíciles de modelar. Vamos a usar datos de E/S en el dominio del tiempo para identificar funciones de transferencia de tiempo continuo.

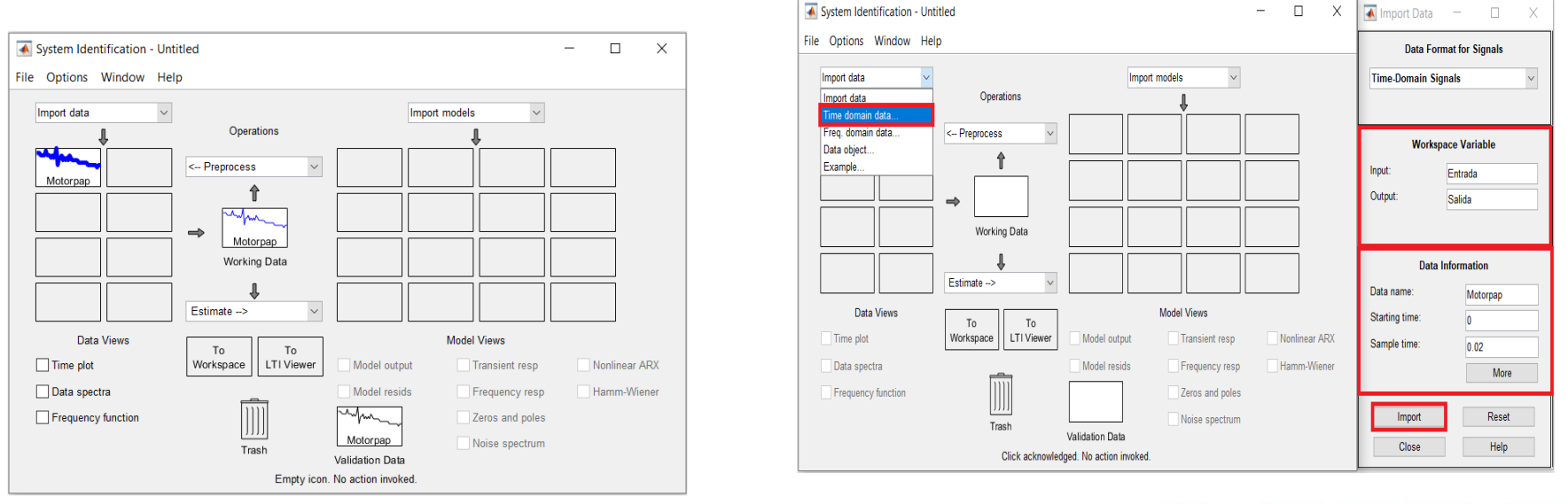

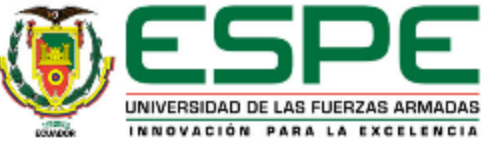

#### *Modelamiento del Motor PaP ДШ-0.04B Mediante Toolbox SystemIdentificatión*

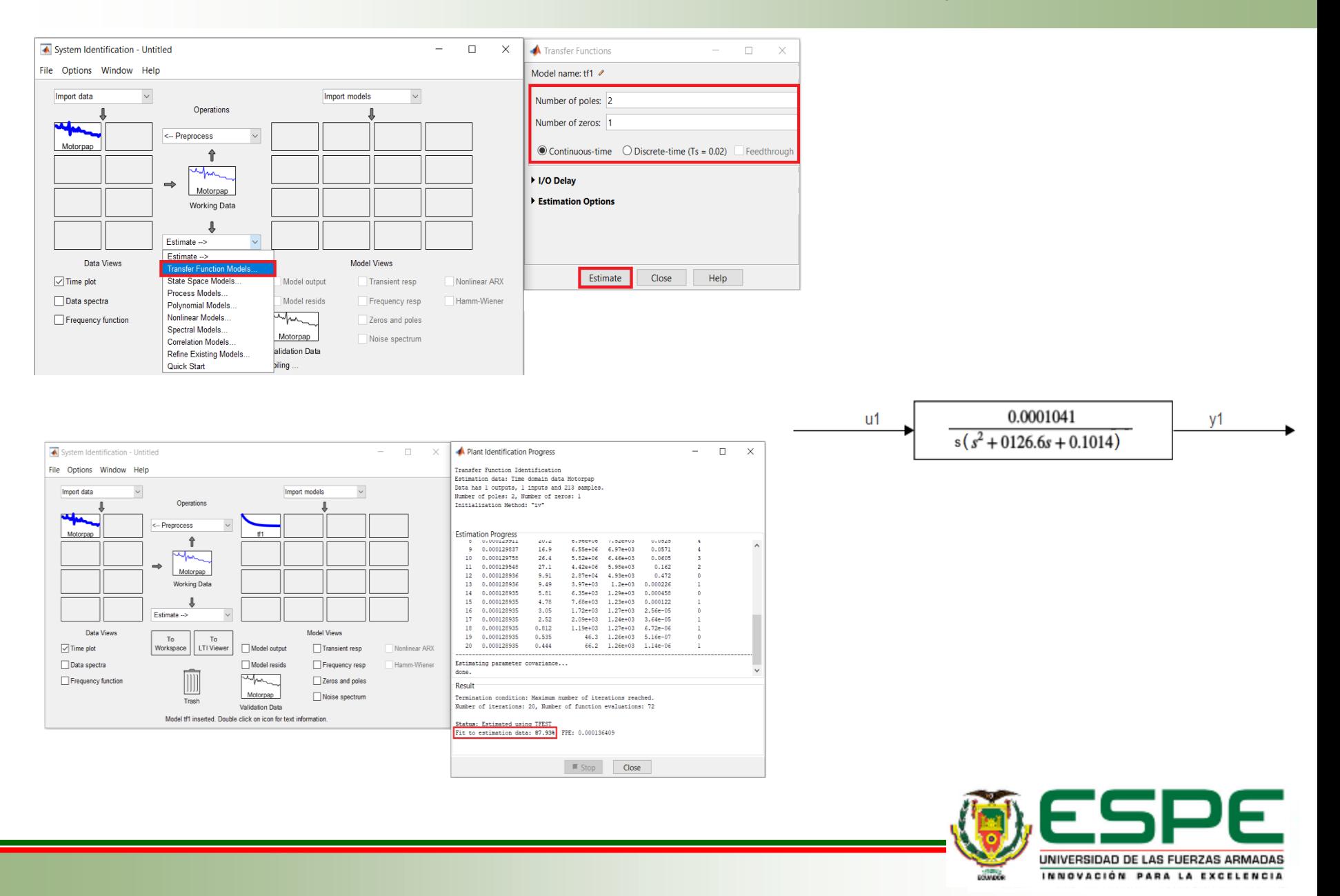

Otro toolbox de MATLAB fundamental dentro del desarrollo del tema, pues de esta forma se podrá verificar de una forma gráficamente el comportamiento de las variables físicas que se va a realizar el estudio, que para este caso será la velocidad y la posición angular en función del tiempo.

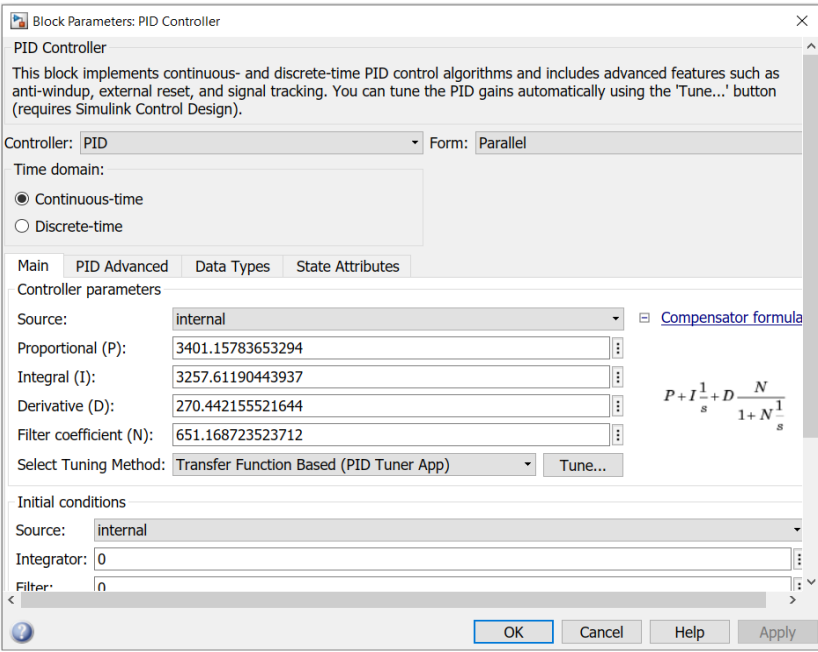

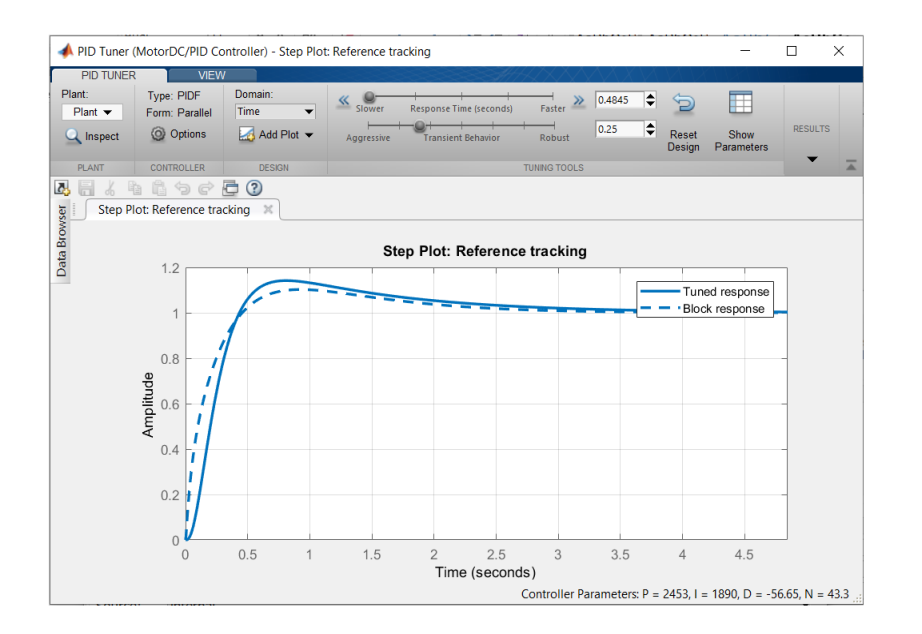

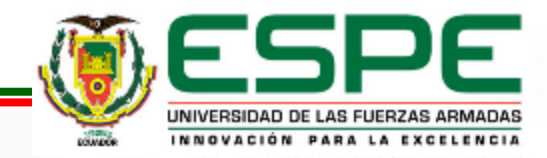

#### **Introducción al Entorno Simulink**

La opción PID Tuner realiza el ajuste en una forma automática, las ganancias del controlador PID para una planta SISO para equilibrar su rendimiento y robustez. Puede especificar el tipo de controlador, como PI, PID o controladores PID de dos grados de libertad. Los gráficos para el análisis le permiten evaluar el rendimiento del controlador en el dominio del tiempo.

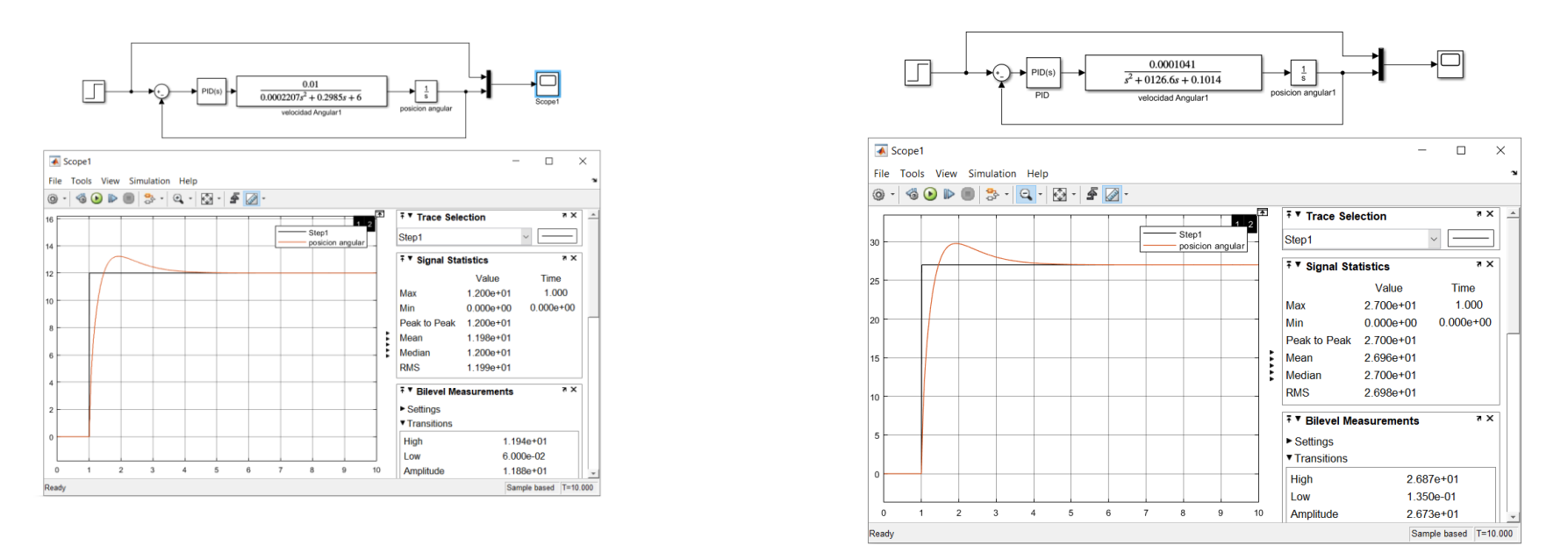

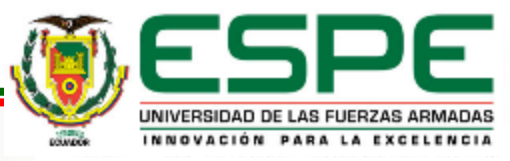

#### **Introducción a Labview**

Es un software de desarrollo para diseñar HMI, con un lenguaje de programación visual gráfico pensado para sistemas hardware que son compatibles con arduino, Para funcionar equipos con sistemas operativos MAC, salió al mercado por los años 1986, teniendo versiones disponibles para sistemas operativos Windows, UNIX, MAC y Linux.

#### *Diseño de un HMI*

Es la interfaz entre un proceso y cualquier sistema donde sea necesaria la operación por parte de un humano. Se lo puede considerar un panel de instrumentos para un operario que puede manipular para controlar un proceso

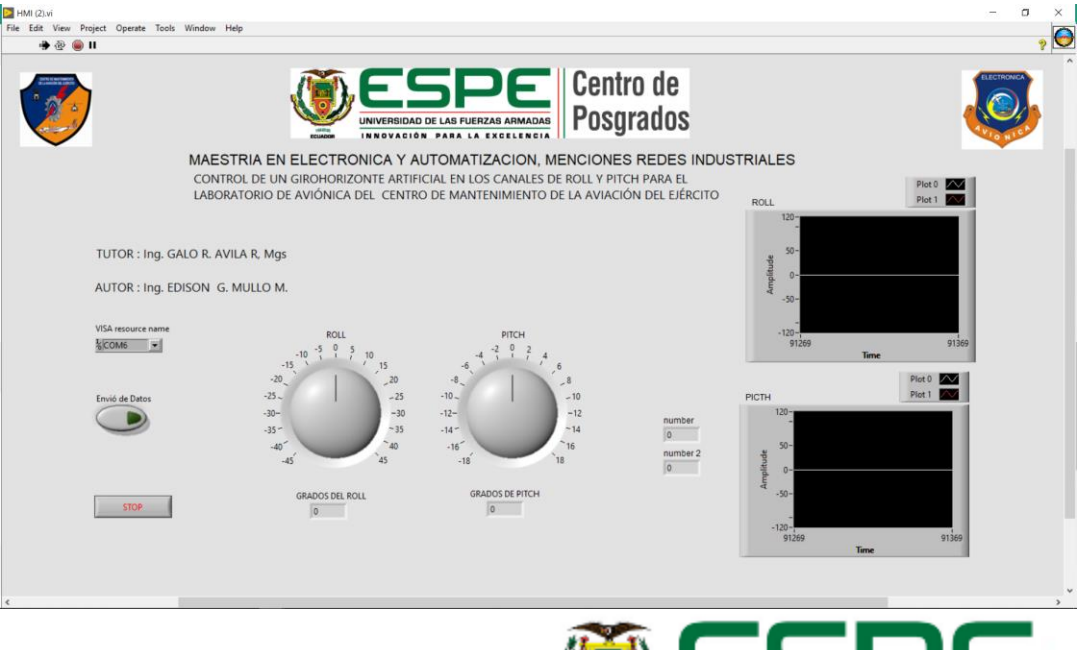

*HMI es: operar y observar*

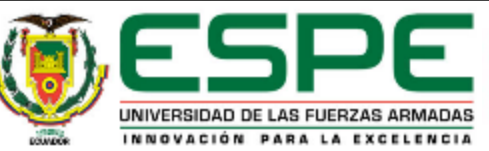

#### **Diagrama de bloques**

como concepto básico para esta herramienta, mantiene una relación directa entre del diagrama de bloques con el panel frontal. También en el diagrama de bloques, se puede encontrar objetos en la paleta de funciones y colocarlos en el diagrama de bloques. en el software NI LabVIEW. El diagrama de bloques posee el código fuente en entorno gráfico del programa. El diagrama de bloques sirve para separar el código fuente gráfico de la interfaz de usuario.

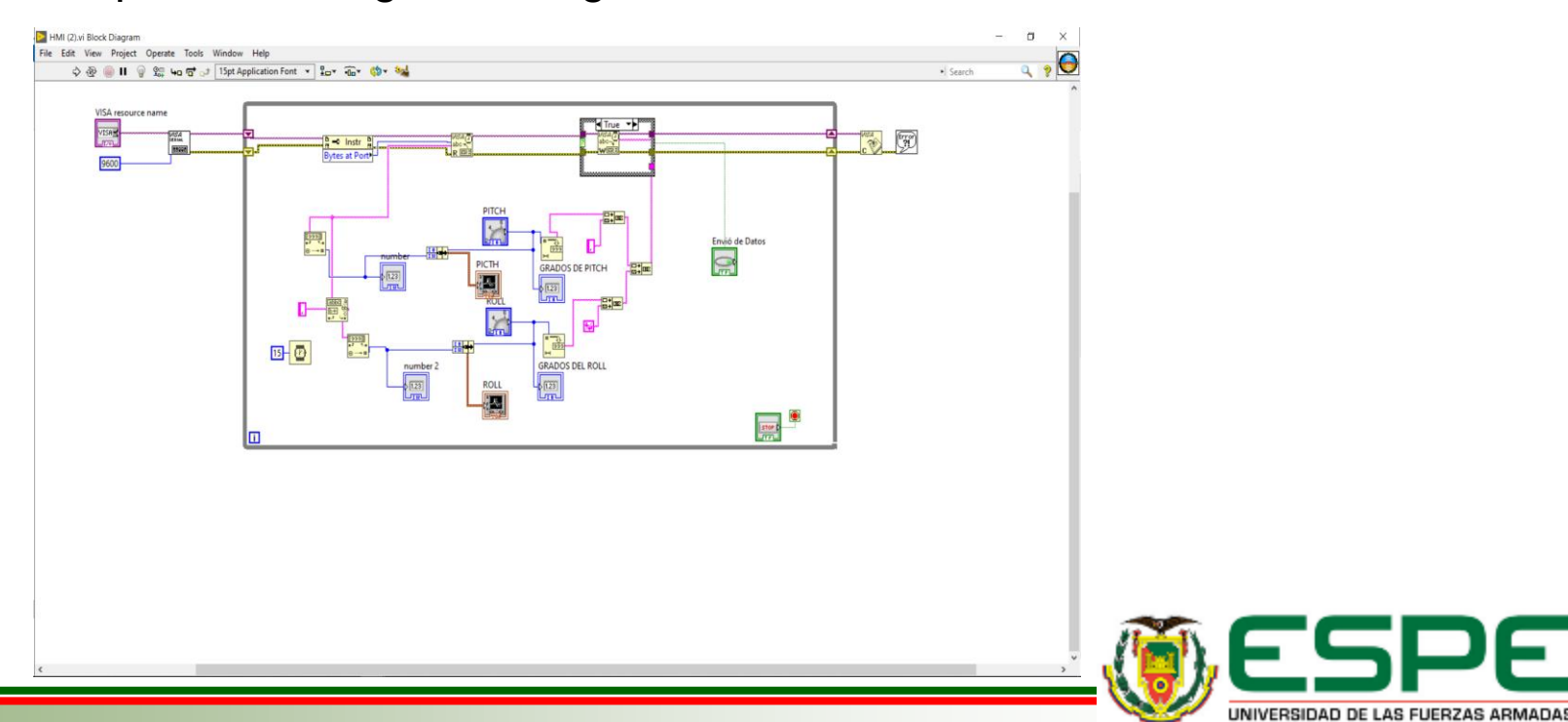

#### **Resultados y análisis de los resultados**

El sistema de control de un girohorizonte artificial en los canales de Roll y Pitch para el laboratorio de aviónica del CEMAE, engloba un amplio conjunto de funciones que permiten la mitigación de anomalías en los ensayos que se podrá realizar al momento de calibrar o verificar el estado del Girohorizonte, se expondrá la evaluación del sistema implementado en el laboratorio de aviónica. En base a las características de precisión y repetitividad del sistema de control de Roll y Pitch, se establece los parámetros de puesta en marcha y parada del sistema de control PID de control de posición angular, aspectos de error de medición y paralelaje, eficiencia del proyecto y evaluación económica. Y además, se podrá generar un certificado de operabilidad provisional valido a nivel de la Aviación del Ejército

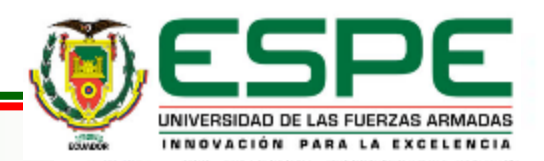

#### **Valores medidos en Pitch y Roll en sistema de control de posición angular**

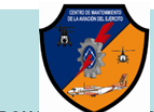

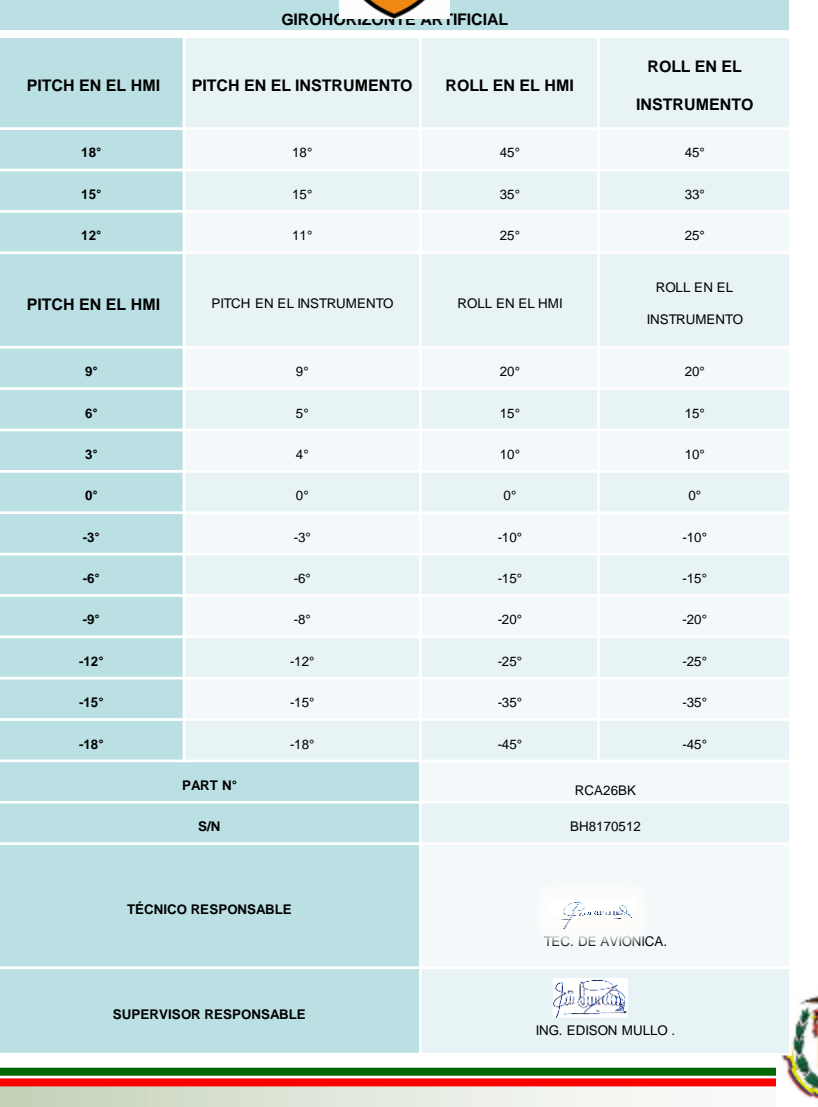

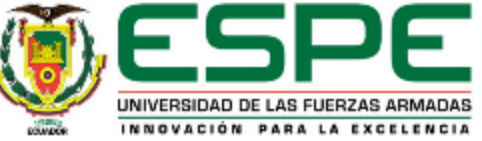

1. Problemática 2. objetivos 3. introducción 4. Elementos empleados 5. desarrollo del sistema 6. Pruebas y análisis de resultados 7. Conclusiones y recomendaciones

#### *Error de medición*

Para poder evaluar el error de medición del control de posición de Roll y Pitch es necesario definir al error como la resta entre el valor que se medió y el "valor verdadero". Los errores de medición que más afectan a cualquier aparato de medición como es el caso de Girohorizonte y pueden causarse por distintos orígenes. Las que se pueden de algún modo proveer, calcular, eliminar mediante calibraciones y compensaciones

#### *Error aleatorio*

Este tipo de error se presenta cuando no se conocen los principios que causan por su complejidad o por la limitada influencia en los resultados. Para conocer este tipo de error primero se debe procesar una muestra de medidas. Y se calcula su media y la desviación típica

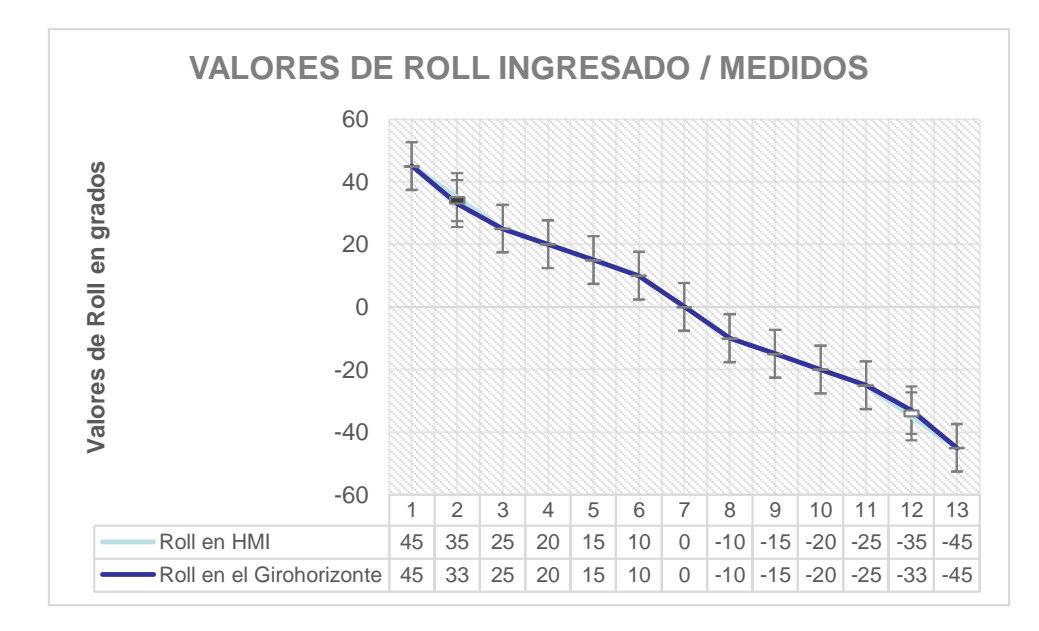

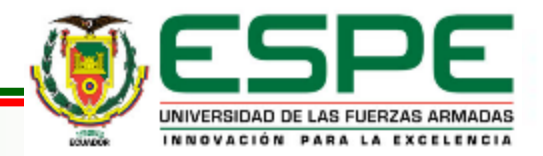

#### *Calculo del error aleatorio*

 $\overline{X}$  = valor medio

$$
\bar{X} = \frac{1}{N} \sum_{i=1}^{N} X_i
$$
  $\bar{X} = \frac{1}{5} \sum_{i=1}^{5} 33 + 33 + 35 + 33 + 35 = 33.8$  ; para -35°

 $\delta_a$  =Desviación aleatoria

$$
\delta_a = \sqrt{\frac{1}{N-1} \sum_{i=1}^N (\bar{X} - X_i)^2}
$$

$$
\delta_a = \sqrt{\frac{1}{5-1} \sum_{i=1}^{5} (33.8 - 35)^2} = 1.224
$$

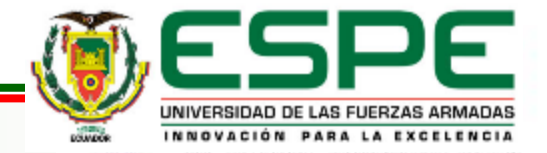

Se puede producir durante el diseño de un proyecto de investigación por errores en la selección de información o recogida de datos denominado sesgo. No se puede cuantificar y no se podrá desaparecer, aunque se considere a toda la población. Permanece como una cte. en valor absoluto al medir, grandes magnitudes en las mismas condiciones

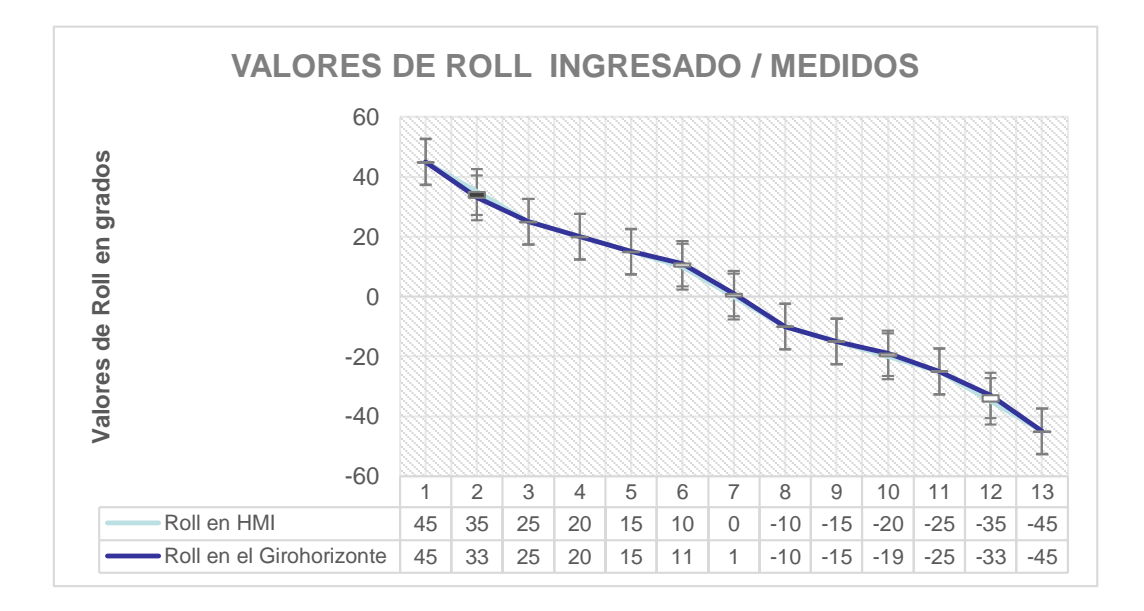

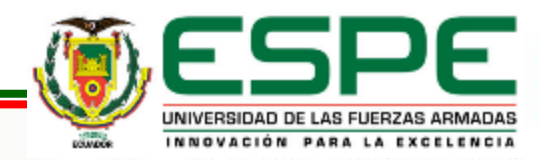

#### *Calculo del error sistematico*

Error sistemático =  $|$  media -  $X_0$   $|$ 

$$
\bar{X} = \frac{1}{5} \sum_{i=1}^{5} 0 + 1 + 0 + 0 + 0 + 0 = 0.2
$$
 ; para 0°

Error sistemático =  $| 0.2 - 0 | = 0.2$ 

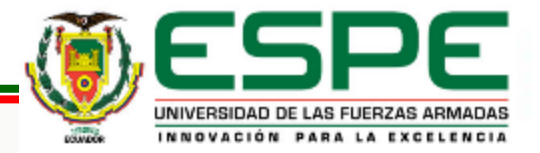

El operador interviene directamente en los resultados de la medición por la imperfección de sus sentidos, o a su vez con la habilidad que posee para efectuar las mediciones. Las tendencias para evitar estos motivos de errores son el empleo de instrumentos de medición en los que elimina al operador.

**Error de un mal posicionamiento.** Este error ocurre cuando no se lo ubica adecuadamente la pieza con el instrumento de medida o cuando con pequeños instrumentos portátiles se miden piezas grandes en relación del tamaño. Como otro ejemplo se puede describir cuando se coloca un instrumento de medición en un cierto ángulo respecto al ángulo real que se desea medir.

**Error de lectura y paralaje.** Este error ocurre cuando los instrumentos de medición no tienen la opción de lectura digital y se obtiene la medida mediante la comparación de escalas en diferentes planos. Esta actividad puede introducir a lecturas con errores de apreciación, interpolación, coincidencia, etc. Por otra parte, si la visión del operador no está situada totalmente perpendicular al plano de escala aparecen errores de paralaje

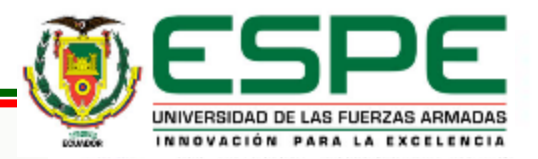

#### **Errores de estabilización y envejecimiento**

Estas deformaciones provienen del cambio en la estructura interna del material o envejecimiento que es "el conjunto de modificaciones propias de los materiales que tienen lugar paulatina y gradualmente como consecuencia de la acción del tiempo.

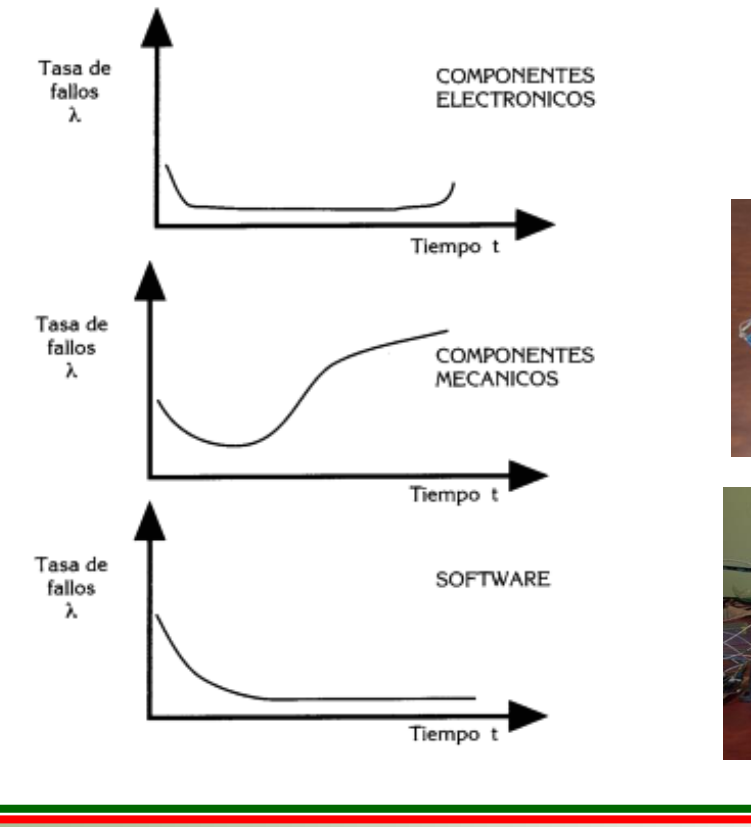

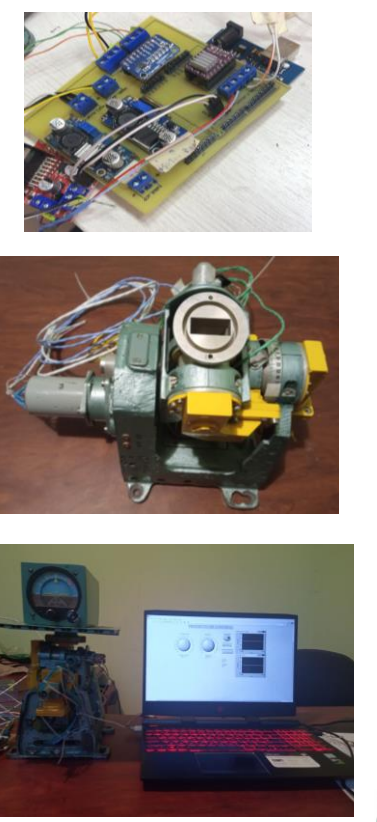

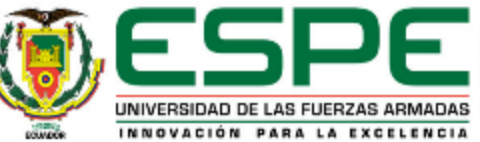

#### **Concluciones**

- La implementación del control de un girohorizonte artificial en los canales de Roll y Pitch para el laboratorio de Aviónica del CEMAE, permitió maximizar el proceso de comprobación de funcionamiento y calibración del girohorizonte basado en el error aleatorio y error sistemático que es inferior a 1 y su confiabilidad es superior al 95 %, la experimentación se efectuó en un Girohorizonte en perfectas condiciones de funcionabilidad.
- Se determinó los modelos matemáticos que describe el comportamiento físico de una manera numérica y mediante systemIdentification de software Labview para el control de posición angular, en los canales de Pitch y Roll del girohorizonte, el sistema de control, está basado en el control de posición angular, utilizando un motor de DC y un motor a pasos como actuadores.
- Se realizó pruebas experimentales de comprobación y calibración del girohorizonte, el cual será montado en una aeronave para su funcionamiento, de la fase experimental de operación se procedió a implementar una (Checklist) que permitirá una correcta operación como un sistema de calibración o de entrenamiento, en la operación de mencionado instrumento de navegación.

#### **Concluciones**

- El sistema implementado, permite al usuario una herramienta de entrenamiento amigable y libre de riesgo de daño de la infraestructura por su fácil manejo, empleo nos permite repetir una infinidad de veces el proceso sin un mayor costo.
- Como validar el proyecto se realizó pruebas de funcionamiento realizadas por técnicos especialista en aviación en el área de aviónica dando una aceptable usabilidad del 95 % gracias a su entorno amigable de su HMI, donde su principal fortaleza fue la forma interactiva y fácil para realizar la comprobación del girohorizonte.
- Se puede continuar desarrollando o mejorar las actividades de calibración con respecto a los elementos de control final instalando o reinstalando mejores sensores de posición angular como por ejemplo Encoders digitales o analógicos con mejores características de posición angular ya que son dispositivos electrónicos a nivel industrial, gracias a su código del programa de nivel abierto y se puede escalar otras actividades.

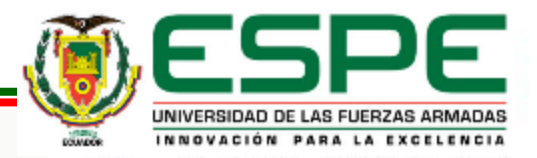

#### **Concluciones**

• El sistema de control del girohorizonte en los canales de Roll y Pitch tiene una autonomía de funcionalidad de por lo menos 90 minutos continuos, de acuerdo a sus bondades de electrónica mediante los cálculos de regulación de corriente y sus disipadores de potencia, con un ahorro en el costo de operación del 95 % por su reducido tamaño y portabilidad.

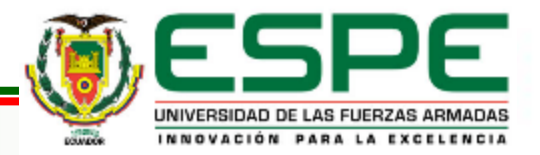

- Para un funcionamiento del sistema del HMI, se debe contar con un computador que posea una tarjeta de video (NVIDIA GEFORCE GTX de gama alta o superior), para que de esta manera la experiencia del usuario sea agradable.
- Considerar que para futuros proyectos a desarrollar o a ser implementados se tome en cuenta el asesoramiento de la dirección de investigación de la Aviación de Ejercito (DIDAE) para aplicaciones a fin que existe una interacción de un grupo selecto de técnicos especializados.
- Al desarrollarse como un prototipo de banco de prueba, su instalación debe ser protegida, para evitar que ingrese polvo u objetos extraños a las partes móviles de la estructura utilizada, ya que puede provocar una transmisión de datos erróneos o perturbaciones que disminuya el tiempo de durabilidad.

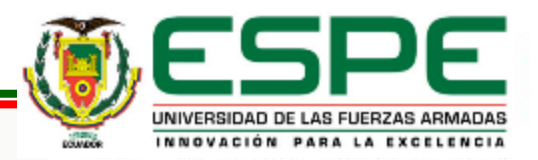

# **GRACIAS POR SU ATENCIÓN**

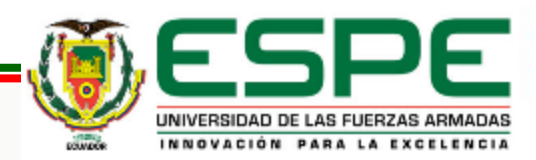